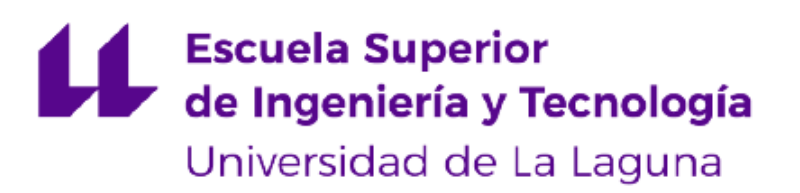

# Trabajo de Fin de Grado Aprendizaje de idiomas a través de inmersión en la vida real vía aplicación Language learning by real life linguistic immersion using an app

Adrián Fleitas de la Rosa

D. Francisco Javier Rodríguez González, con N.I.F. 43.618.712-V profesor asociado de Universidad adscrito al Departamento de Ingeniería Informática y de Sistemas de la Universidad de La Laguna, como tutor

D. Alejandro Pérez Nava, con N.I.F. 43.821.179-S profesor asociado de Universidad adscrito al Departamento de Ingeniería Informática y de Sistemas de la Universidad de La Laguna, como cotutor

#### CERTIFICA (N)

Que la presente memoria titulada: "Aprendizaje de idiomas a través de inmersión en la vida real vía aplicación" ha sido realizada bajo su dirección por D. Adrián Fleitas de la Rosa con DNI 79095342K

Y para que así conste, en cumplimiento de la legislación vigente y a los efectos oportunos, firman la presente en La Laguna a 10 de julio de 2023

## Agradecimientos

A mi familia y amigos por estar siempre para apoyarme y a mi tutor Francisco por la ayuda en el desarrollo de esta memoria y proyecto TFG

## Licencia

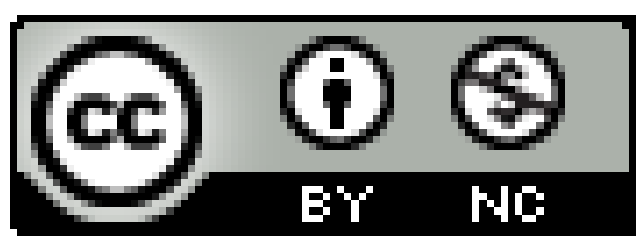

©Esta obra está bajo una licencia de Creative Commons Reconocimiento-NoComercial 4.0 Internacional.

### Resumen

En los últimos años, el interés por aprender un nuevo idioma ha aumentado considerablemente. El proyecto propuesto en este documento se pretende aportar una herramienta que asista al aprendizaje de idiomas de una manera orgánica, moderna y con tecnología actual. De esta manera, se consigue promover el aprendizaje de idiomas, así como se sugiere un modelo de negocio factible y con potencial de éxito.

Para realizar esta idea se ha desarrollado una aplicación móvil que usando la cámara del propio dispositivo permite interactuar con el idioma objetivo en un entorno real. El usuario puede capturar la información idiomática de su interés con el simple acto de sacar una fotografía. Dicha imagen será analizada tanto en tiempo real como tras la propia acción fotográfica, extrayendo el texto de la imagen, guardándolo en conjunto con la propia fotografía como su traducción en un formato cómodo y consultable por el usuario.

Además, se presenta un sistema de recompensas y rangos, que motivan al usuario a seguir aprendiendo siguiendo el concepto de la gamificación. El usuario gana puntos de experiencia por cada palabra o frase que introduzca subiendo de nivel cuando alcance cierto número explicado en el apartado gamificación. Según sube de nivel, desbloquea logros consistiendo en fotografías de lugares icónicos del país donde se hable el idioma objetivo. Adicionalmente, tras alcanzar determinados niveles subirá de rango, siendo dichos rangos temáticos según su meta idiomática.

En el apartado número cinco se demuestra la viabilidad económica y el potencial del proyecto tanto a corto como a largo plazo. El mismo tiene un retorno de inversión a los siete meses para su versión inicial. A partir de este punto los ingresos siempre superarán los gastos y se comienza con el desarrollo ampliado del mismo. En esta fase el proyecto pasará por ciclos de desarrollo y mejora como un servicio sin fecha límite.

**Palabras clave:** Android, idiomas, enseñanza, aprendizaje, Gamificado, inmersión lingüística, orgánico, actual.

## **Abstract**

In recent years, the interest in learning a new language has increased considerably. The project proposed in this document aims to provide a tool that assists language learning in an organic, modern, and up-to-date manner. In this way, it promotes language learning while suggesting a feasible and potentially successful business model.

To realize this idea, a mobile application has been developed that uses the device's camera to interact with the target language in a real environment. Users can capture language-related information of their interest simply by taking a photograph. The image is analyzed in real time and after the photograph is taken, extracting the text from the image. This text is then saved together with the photograph as its translation, in a convenient and searchable format for the user.

Additionally, a reward and ranking system is introduced to motivate users to continue learning, following the concept of gamification. Users earn experience points for each word or phrase they input, leveling up when they reach a certain number explained in the gamification section. As they level up, they unlock achievements consisting of photographs of iconic places from the country where the target language is spoken. Furthermore, after reaching certain levels, they advance in ranks, with each rank being themed according to their language learning goal.

In section five, the economic feasibility and potential of the project are demonstrated, both in the short and long term. The project has a return on investment within seven months for its initial version. From this point onward, the revenue will always exceed the expenses, and the project will enter an expanded development phase. In this phase, the project will go through cycles of development and improvement as an ongoing service without a deadline.

**Keywords:** Android, languages, learning, teaching, gamification, immersion learning, organic, up to date.

# Índice

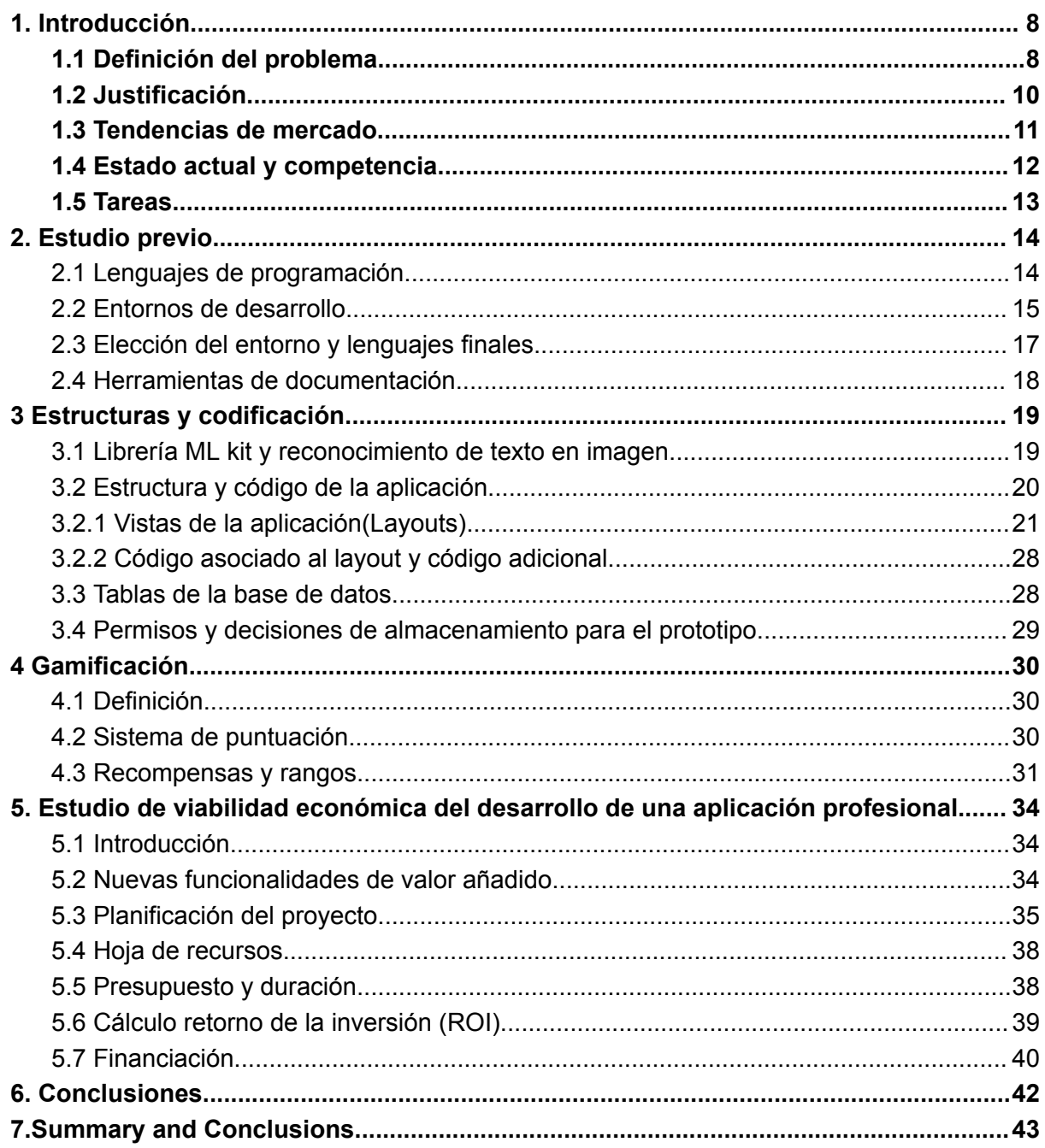

# Índice de Figuras

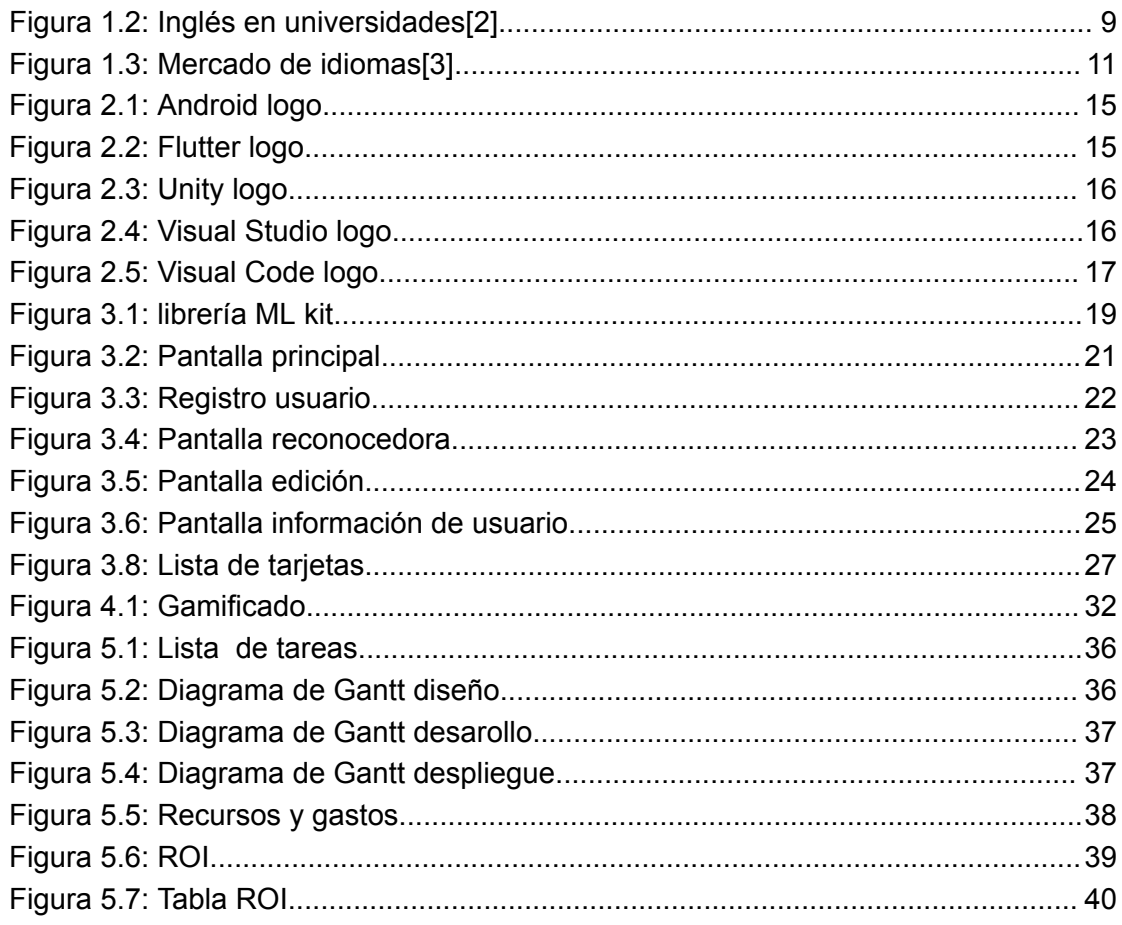

## <span id="page-8-0"></span>1. Introducción

El objetivo principal de este proyecto es el estudio y creación de un prototipo mediante el uso de técnicas de realidad aumentada, gamificación y aprendizaje por repetición espaciada, entre otras, para agilizar el aprendizaje de un idioma. La idea es generar una aplicación **Android<sup>1</sup>** que usando la realidad aumentada asista al estudiante en su aprendizaje de una manera orgánica, a través de entornos familiares para el mismo. Se planea **gamificar<sup>2</sup>** dicha aplicación de manera que el usuario tenga un incentivo para seguir aprendiendo empleando este sistema. Se propone como una ayuda adicional en el aprendizaje del idioma y no como el único método a utilizar. Esta aplicación estaría centrada principalmente en las primeras fases del aprendizaje, cuando el estudiante aún está familiarizándose con el vocabulario del día a día. Adicionalmente, puede ser atractivo para un usuario más avanzado a la hora de aprender palabras de un dominio más particular basado en conceptos materiales.

### <span id="page-8-1"></span>1.1 Definición del problema

El nivel de inglés en particular y de idiomas en general en España sigue a la cola del resto de países europeos.

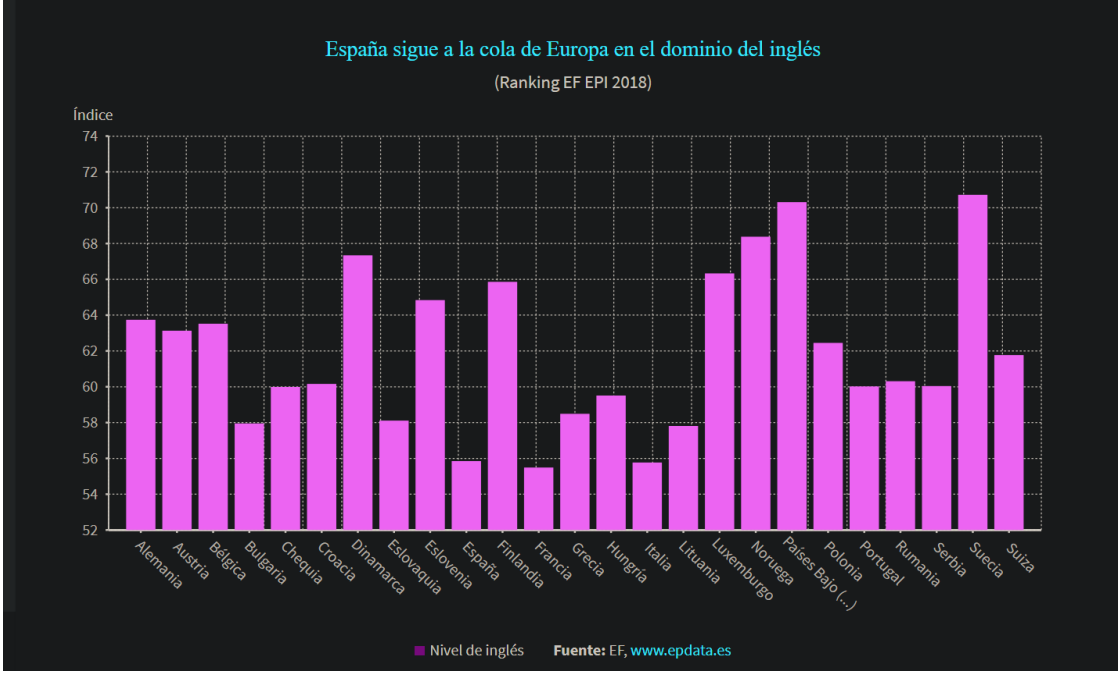

Figura 1.1: Inglés en España[1]

<sup>1</sup> Android: es un sistema operativo móvil basado en el núcleo Linux y otros software de código abierto. Fue diseñado para dispositivos móviles con pantalla táctil, como teléfonos inteligentes, tabletas, relojes inteligentes, Wear OS, automóviles con otros sistemas a través de Android Auto, al igual los automóviles con el sistema Android Automotive y televisores Android TV.

<sup>&</sup>lt;sup>2</sup> Gamificación: uso de técnicas, elementos y dinámicas propias de los juegos y el ocio en actividades no necesariamente recreativas con el fin de potenciar la motivación, así como de reforzar la conducta para solucionar un problema, mejorar la productividad, obtener un objetivo, activar el aprendizaje y evaluar a individuos concretos.

Pese a esto, los métodos de enseñanza de idiomas apenas han progresado en los últimos años en entornos tradicionales como escuelas y academias. Sin embargo, gracias a internet los estudiantes tienen acceso a un número abrumador de recursos y metodologías. Muchas de ellas no están basadas en estudios probados o son directamente ineficaces. Por ejemplo, tal y como muestra este estudio del "Canadian Center of Science and Education", la enseñanza del inglés en universidades es altamente ineficiente.

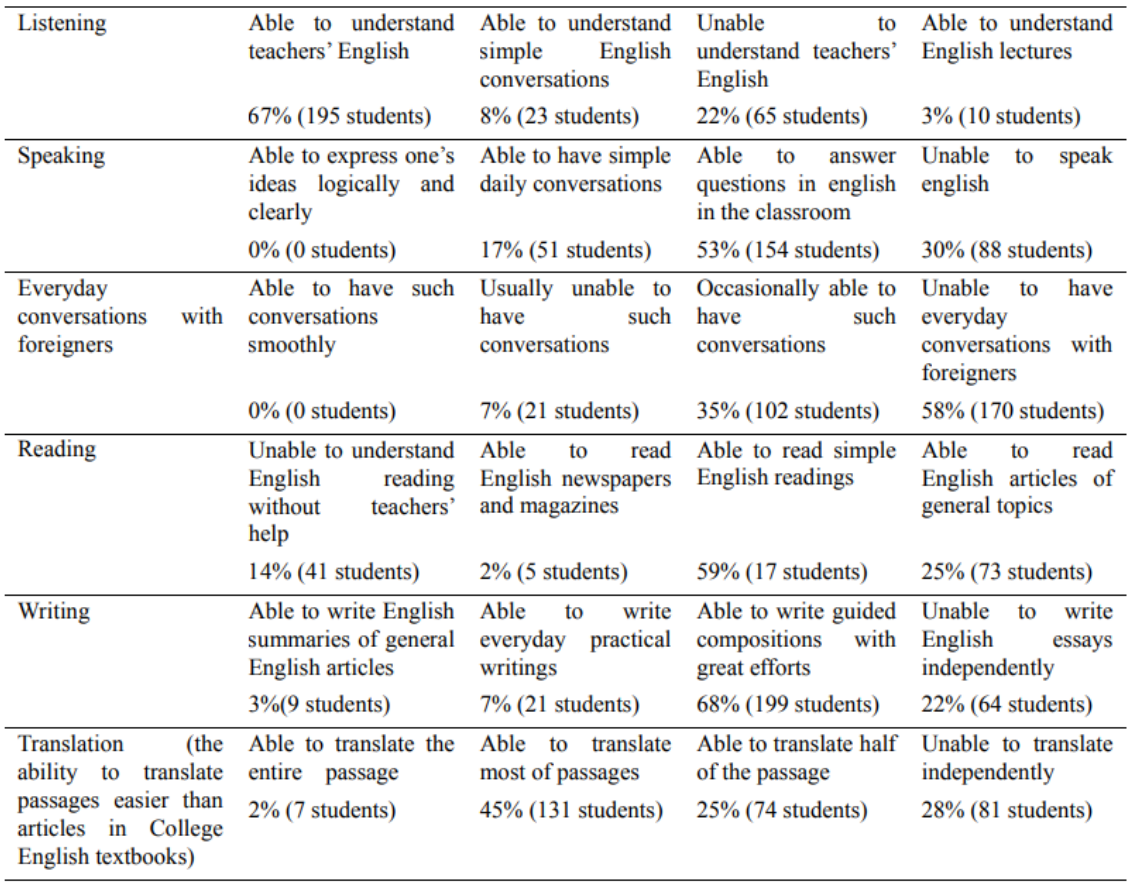

Figura 1.2: Inglés en universidades[2]

<span id="page-9-0"></span>Por tanto, para abarcar este problema se propone una herramienta que ayude al aprendizaje por inmersión, el cual está basado en la "input hypothesis"[5]. Dicha hipótesis dice que las personas aprendemos idiomas de una única manera y es tras entender un mensaje, es decir, tras asociar un sonido o conjunto de sonidos a un significado. Se desarrollará más en el apartado de justificación.

La motivación de este proyecto es aportar un conjunto de herramientas nuevas que usando tecnologías actuales asistan de manera natural y cómoda en el aprendizaje de idiomas. No pretende ser una aplicación a utilizar de manera única e independiente, sino en conjunto a unas ideas eficaces de aprendizaje.

#### <span id="page-10-0"></span>1.2 Justificación

Este proyecto está basado en la mencionada anteriormente hipótesis, la cual a pesar de ser la más natural, no es la más intuitiva. Con fines aclaratorios para la motivación de este proyecto, procedo a explicar brevemente dicha hipótesis. Es natural pensar que si vivimos en el país en que se habla un idioma por exposición al mismo acabamos aprendiendo dicho lenguaje. Es por ello que siempre se recomienda vivir o visitar un país de habla inglesa para aprender inglés. Ahora bien, si observamos que es lo que pasa en esa situación, nos damos cuenta de que estamos aprendiendo por exposición a mensajes que entendemos gracias al contexto. Por ejemplo, alguien señala una manzana y dice "la manzana cuesta 1,50". Al encontrarnos en esta situación o una similar de manera constante, llegará el momento "ajá" en que nos damos cuenta de que ese objeto se llama manzana en español. Esto es lo que la hipótesis llama "comprehensible input" y es el fundamento de un aprendizaje eficaz y natural de un idioma. Por consiguiente, basado en este concepto, se decide desarrollar una aplicación que consiga mediante un entorno real generar este fenómeno de aprendizaje.

Resumiendo mediante las siguientes maneras se pretende apoyar el estudio:

- Usando la realidad aumentada para identificar textos presentes en la vida real y a partir de ellos generar flashcards<sup>3</sup>(parte fundamental del sistema de repetición espaciada (SRS<sup>4</sup>) en que se basa la teoría)
- Teniendo una lista de las palabras aprendidas, así como un sistema de flashcards
- Ofreciendo un sistema de recompensas para incentivar el uso de la aplicación y, por tanto, el aprendizaje

<sup>3</sup> Flashcards: son tarjetas que contienen palabras, imágenes, símbolos o números en uno o ambos lados y se usan para adquirir conocimientos al memorizar su contenido mediante el repaso espaciado del conjunto de tarietas

<sup>4</sup> SRS: Spaced repetition is an evidence-based learning technique that is usually performed with flashcards. Newly introduced and more difficult flashcards are shown more frequently, while older and less difficult flashcards are shown less frequently in order to exploit the psychological spacing effect. The use of spaced repetition has been proven to increase the rate of learning.

#### <span id="page-11-0"></span>1.3 Tendencias de mercado

La tendencia actual del mercado de aprendizaje de idiomas se observa en alza. Se prevé un aumento de cara al 2026 de casi 30 mil millones de dólares y los grandes contribuyentes a este fenómeno son apps o servicios como **Busuu<sup>5</sup>** o **Duolingo<sup>6</sup>** . El mayor crecimiento se presenta en la región Asia-Pacífica(**APAC**) <sup>7</sup> de un 45% siendo un factor de extrema importancia la flexibilidad y el coste-beneficio del aprendizaje en línea. Teniendo en cuenta estos datos, la idea que se presenta en este proyecto final de grado, observa una gran oportunidad en el mercado actual por varias razones:

- 1. Cumpliendo con los criterios de flexibilidad, coste-beneficio y prestando el servicio online
- 2. Posibilidad de aprendizaje de idiomas de la región APAC, como el japonés.
- 3. Perteneciendo a la misma categoría que los principales beneficiarios de esta tendencia, es decir, siendo una aplicación móvil.

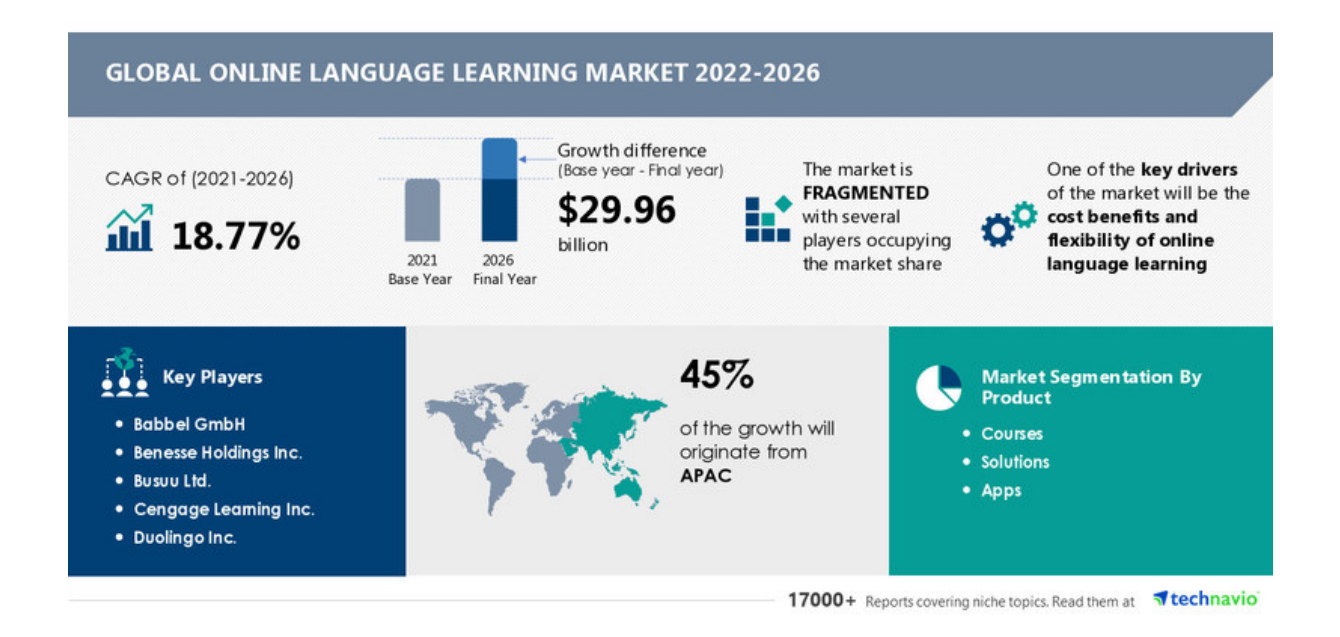

Figura 1.3: Mercado de idiomas[3]

<span id="page-11-1"></span><sup>5</sup> Busuu: es una aplicación y comunidad en línea que permite el aprendizaje de idiomas desde cero o el refuerzo de las capacidades lingüísticas.

<sup>6</sup> Duolingo: es una plataforma web creada por el guatemalteco Luis Von Ahn en Estados Unidos destinada al aprendizaje gratuito de idiomas y a la certificación del nivel de inglés

<sup>7</sup> APAC: es la parte del mundo que se encuentra dentro o cerca del océano Pacífico occidental. La región varía de tamaño, dependiendo del contexto, pero por lo general incluye gran parte de Asia Oriental, el Sudeste Asiático y Oceanía.

#### <span id="page-12-0"></span>1.4 Estado actual y competencia

El sistema propuesto de aprendizaje de idiomas, se basa en la ya mencionada "input hypothesis" del conocido lingüista Stephen Krashen<sup>8</sup> y en el aprendizaje por repetición espaciada o SRS, técnica adaptada por muchos especialistas en la memorización.

La mayor parte del mercado actual respecto al aprendizaje de idiomas está dividido en dos grandes ramas: la rama académica y la rama "de la vida real". Existen tanto aplicaciones que enseñan y preparan para la superación de un examen, como las que tienen como atractivo su facilidad de uso y su enseñanza del lenguaje cotidiano y común.

Uno de los programas para móviles más conocido es **Duolingo**, el cual gamifica el aprendizaje mediante niveles y cae dentro de esta segunda categoría. Sin embargo, muchos de estos programas no siguen alguno o ninguno de los principios mencionados anteriormente. En contraste, siguiendo el principio SRS, una aplicación inevitable en el mundillo, es **Anki<sup>9</sup>** . Cuyo algoritmo usando repetición espaciada te pone a prueba con una flashcard justo el día que empezarías a olvidar el contenido de la misma.

Además, en la actualidad existen videojuegos similares hasta cierto punto a este proyecto como por ejemplo: "Shujinkou"<sup>10</sup> o "Shashingo"<sup>11</sup> . El primero trata de enseñar al usuario japonés mediante una historia y un mundo de videojuego de rol. Sin embargo, es un proyecto que aún no está disponible al público. El segundo se asemeja en cierta manera a este proyecto, ya que trata de aprender japonés sacando fotos a entornos virtuales que simulan la vida real. Este videojuego, aunque aún está en desarrollo, fue muy bien recibido en su presentación de cara al público este mismo año.

Son estos y otros muchos proyectos los que dan a entender que el estado actual del arte está cambiando de un entorno académico a un entorno interactivo y cercano.

Además, a nivel personal, como hablante de tres idiomas, conozco y he utilizado muchos de los recursos ya existentes. Por tanto, conozco la situación actual del estado del arte en el mundo de las aplicaciones del aprendizaje lingüístico. Es por ello que se ha optado por un proyecto de esta índole.

<sup>&</sup>lt;sup>8</sup> Stephen Krashen: es el autor de más de 250 artículos y libros en los campos de la educación bilingüe, el aprendizaje de idiomas, el aprendizaje de la lectura y la neurolingüística.

<sup>9</sup> Anki: es un software para memorizar utilizando tarjetas, libre y de código fuente abierto. Utiliza la técnica de la repetición espaciada.

<sup>10</sup> Shujinkou: videojuego de rol y aprendizaje de japonés

<sup>11</sup> Shashingo: videojuego para aprender japonés en un entorno virtual

#### <span id="page-13-0"></span>1.5 Tareas

● Investigación en profundidad del estado actual del arte y las posibles implementaciones de los distintos sistemas.

- Documentación sobre la framework<sup>12</sup> a utilizar, en principio se plantea **Android**
- **studio**<sup>13</sup> , pero no se descartan otras alternativas
- Planteamiento de diferentes soluciones posibles y sus componentes
	- Gamificación
	- Implementación de tecnologías
	- Compatibilidad de idiomas
	- Framework, lenguaje a usar
- Planteamiento de los actores(usuarios, etc) que interactúan con el sistema
- Prototipado de la mejor opción:
	- Correcto funcionamiento de la realidad aumentada en la aplicación
	- Rendimiento en dispositivos móviles
	- Base de datos de usuarios y la correspondiente gamificación
	- Funcionamiento correcto de la mecánicas de aprendizaje de idiomas
- Redacción del proyecto TFG
- Reuniones con el tutor y/o cotutor
- Realización de una presentación adecuada que apoye en la exposición
- Adaptación a los posibles cambios necesarios tanto en el flujo de trabajo como en la creación del prototipo final.

Se realizan varios prototipos según avance el proyecto previos al prototipo final.

 $12$  Framework: es una estructura conceptual y tecnológica de asistencia definida, normalmente, con artefactos o módulos concretos de software, que puede servir de base para la organización y desarrollo de software.

 $13$  Android Studio: es el entorno de desarrollo integrado oficial para la plataforma Android. Fue anunciado el 16 de mayo de 2013 en la conferencia Google I/O, y reemplazó a Eclipse como el IDE oficial para el desarrollo de aplicaciones para Android. La primera versión estable fue publicada en diciembre de 2014

## <span id="page-14-0"></span>2. Estudio previo

Se va a desarrollar un estudio de los posibles entornos y lenguajes de programación, así como de cualquier otra herramienta que facilita el desarrollo.

## <span id="page-14-1"></span>2.1 Lenguajes de programación

Para el desarrollo de aplicaciones móviles, existen diferentes entornos y con ellos diferentes lenguajes de programación usados en la actualidad. A continuación procedo a realizar una breve comparación entre los mismos.

- **Kotlin**<sup>14</sup>: Un lenguaje conocido por su simplicidad y usado principalmente para el desarrollo de aplicaciones para Android. No poseo experiencia en este lenguaje.
- **Java**<sup>15</sup> : Lenguaje de programación orientado a objetos, el cual fue uno de los primeros empleados en el desarrollo de apps para teléfonos Android. No poseo experiencia en este lenguaje. Junto con Kotlin es el lenguaje de programación que se utiliza en android studio.
- **Dart**<sup>16</sup> : Es el lenguaje utilizado por Flutter. Permite desarrollo de aplicaciones multiplataforma y además poseo experiencia con él, ya que lo utilicé en un proyecto personal que consiste en una app lista de la compra.
- **Javascript**<sup>17</sup> : Es empleado para crear apps con React Native. Poseo experiencia con este lenguaje de programación, puesto que he tenido que utilizarlo en varias asignaturas de la carrera.
- **C#**<sup>18</sup> : Es el lenguaje de programación usado por, entre otros, xamarin forms de microsoft y unity. Permite el desarrollo multiplataforma de aplicaciones y es un lenguaje en el que a fecha de comienzo de este proyecto no tenía experiencia.

<sup>&</sup>lt;sup>14</sup> Kotlin: es un lenguaje de programación multiplataforma, estáticamente tipado, de alto nivel y propósito general con inferencia de tipos.

 $15$  Java: Java es un lenguaje de programación y una plataforma informática que fue comercializada por primera vez en 1995 por Sun Microsystems.

 $16$  Dart: es un lenguaje de programación de código abierto, desarrollado por Google.

<sup>17</sup> Javascript: es un lenguaje de programación interpretado, dialecto del estándar ECMAScript. Se define como orientado a objetos, basado en prototipos, imperativo, débilmente tipado y dinámico.

 $18$  C#: es un lenguaje de programación multiparadigma desarrollado y estandarizado por la empresa Microsoft como parte de su plataforma .NET.

#### <span id="page-15-0"></span>2.2 Entornos de desarrollo

Teniendo en cuenta los lenguajes de programación ya especificados, los entornos o frameworks posibles serían los siguientes:

● **Android Studio**: el entorno por defecto si hablamos de desarrollo de aplicaciones para Android. Es además el framework con integración oficial.

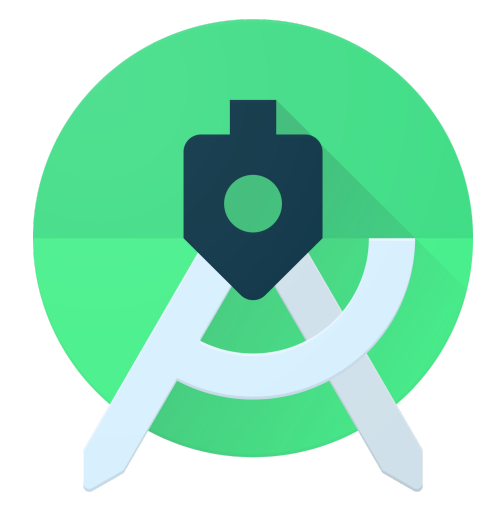

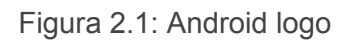

<span id="page-15-1"></span>● **Flutter<sup>19</sup>** : plataforma de código abierto creada por google que permite el desarrollo con un solo código de aplicaciones, para tanto Android como Iphone.

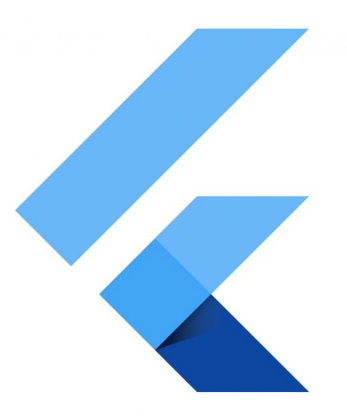

Figura 2.2: Flutter logo

<span id="page-15-2"></span><sup>&</sup>lt;sup>19</sup> Flutter: es un SDK de código fuente abierto de desarrollo de aplicaciones móviles creado por Google. Suele usarse para desarrollar interfaces de usuario para aplicaciones en Android, iOS y Web así como método primario para crear aplicaciones para Google Fuchsia.

● **Unity<sup>20</sup> :** motor de desarrollo de videojuegos multiplataforma sencillo de comprender y que además puede ser utilizado para crear aplicaciones móviles.

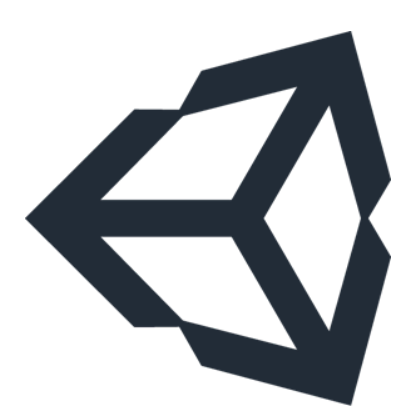

Figura 2.3: Unity logo

<span id="page-16-0"></span>● **Visual Studio<sup>21</sup>** : IDE<sup>22</sup> de desarrollo muy completo pero a la vez muy pesado. Posee una cierta curva de aprendizaje.

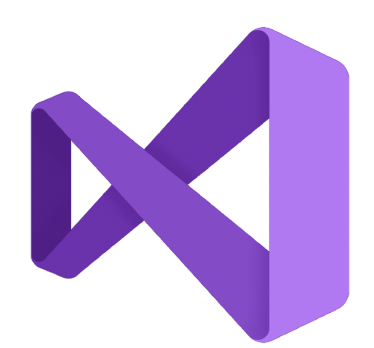

Figura 2.4: Visual Studio logo

<span id="page-16-1"></span><sup>&</sup>lt;sup>20</sup> Unity: es un motor de videojuego multiplataforma creado por Unity Technologies. Unity está disponible como plataforma de desarrollo para Microsoft Windows, Mac OS, Linux.

<sup>21</sup> IDE: es una aplicación informática que proporciona servicios integrales para facilitar al desarrollador o programador el desarrollo de software.

<sup>22</sup> Visual Studio: es un entorno de desarrollo integrado (IDE, por sus siglas en inglés) para Windows y macOS. Es compatible con múltiples lenguajes de programación, tales como C++, C#, Visual Basic .NET, F#, Java, Python, Ruby y PHP, al igual que entornos de desarrollo web, como ASP.NET MVC, Django, etc.

● **Visual Studio code**<sup>23</sup> : editor de código muy completo que puede ser utilizado en una variedad de proyectos inmensa.

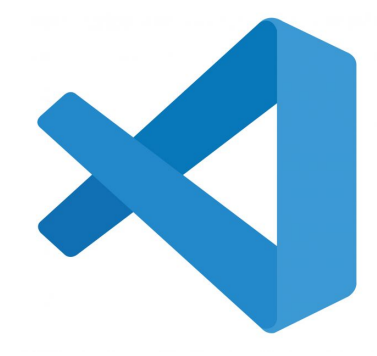

Figura 2.5: Visual Code logo

### <span id="page-17-1"></span><span id="page-17-0"></span>2.3 Elección del entorno y lenguajes finales

Teniendo en cuenta los entornos y lenguajes de programación presentados en los apartados anteriores, se ha decidido lo siguiente:

- ➔ Lenguaje de programación: **Kotlin** y **Java**
- ➔ Entorno de desarrollo: **Android Studio**
- ➔ Control de versiones: **Git** y **Github**<sup>24</sup>
- ➔ Base de datos: **Sqlite**<sup>25</sup>

Principalmente, me he decidido por Android Studio debido a que este entorno es robusto y se encuentra en un estado muy maduro de su desarrollo. Esto facilita la tarea del aprendizaje, desarrollo y documentación sobre la creación de aplicaciones. Además, la librería que planeo utilizar para la realidad aumentada y el reconocimiento de texto en imagen, está excelentemente documentada para esta framework. Por tanto, al utilizar este entorno, los lenguajes de programación que usaré son Java y Kotlin. En cuanto al control de versiones, la simpleza de Git y la familiaridad que tengo con GitHub fueron los motivadores de la decisión. Finalmente, respecto a la base de datos me decidí por Sqlite, ya que el prototipo de este proyecto no necesita usar internet y por ello una versión ligera que se ejecute en el propio dispositivo es lo adecuado. Además, este tipo de base de datos ya las he usado en otros proyectos personales fuera de la carrera, como en la app lista de la compra mencionada anteriormente. Adicionalmente, destacar este proyecto como una oportunidad para aprender este nuevo entorno de desarrollo y lenguajes.

<sup>&</sup>lt;sup>23</sup> Visual Studio code: es un editor de código fuente desarrollado por Microsoft para Windows, Linux, macOS y Web. Incluye soporte para la depuración, control integrado de Git, resaltado de sintaxis, finalización inteligente de código, fragmentos y refactorización de código.

<sup>24</sup> Github: es una forja (plataforma de desarrollo colaborativo) para alojar proyectos utilizando el sistema de control de versiones Git.

<sup>&</sup>lt;sup>25</sup> Sqlite: es un sistema de gestión de bases de datos relacional compatible con ACID, contenida en una relativamente pequeña (~275 kiB) biblioteca escrita en C.

#### <span id="page-18-0"></span>2.4 Herramientas de documentación

Se decidió crear este documento trabajo fin de carrera en **LaTeX<sup>26</sup>** empleando la herramienta online **Overleaf<sup>27</sup>** . Además, el código fuente y los ficheros externos como el diagrama de Gantt<sup>28</sup> se ofrecerán en el repositorio de GitHub asociado<sup>29</sup> a este proyecto.

<sup>26</sup> LaTeX: es un sistema de composición de textos, orientado a la creación de documentos escritos que presenten una alta calidad tipográfica.

<sup>&</sup>lt;sup>27</sup> Overleaf: editor online de textos tipo LaTeX.

<sup>28</sup> Gantt: es una herramienta gráfica cuyo objetivo es exponer el tiempo de dedicación previsto para diferentes tareas o actividades a lo largo de un tiempo total determinado.

<sup>29</sup> [Repositorio](https://github.com/Adrian-alu0101024363/TFG.git)

## <span id="page-19-0"></span>3 Estructuras y codificación

### <span id="page-19-1"></span>3.1 Librería ML kit y reconocimiento de texto en imagen

Para el reconocimiento de texto en la vida real a través de la cámara, opté por utilizar la librería "ML kit" de Google al ser la más documentada y estable. Este framework fue desarrollado por Google pensando en dispositivos móviles y está repleto de características que son de utilidad para el proyecto y serían relevantes para una posible ampliación del mismo. Una de ellas sería "image labeling", es decir, etiquetado de imágenes que junto al módulo de traducción ya disponible en la app podría usarse para enseñar de manera orgánica el vocabulario elemental del día.

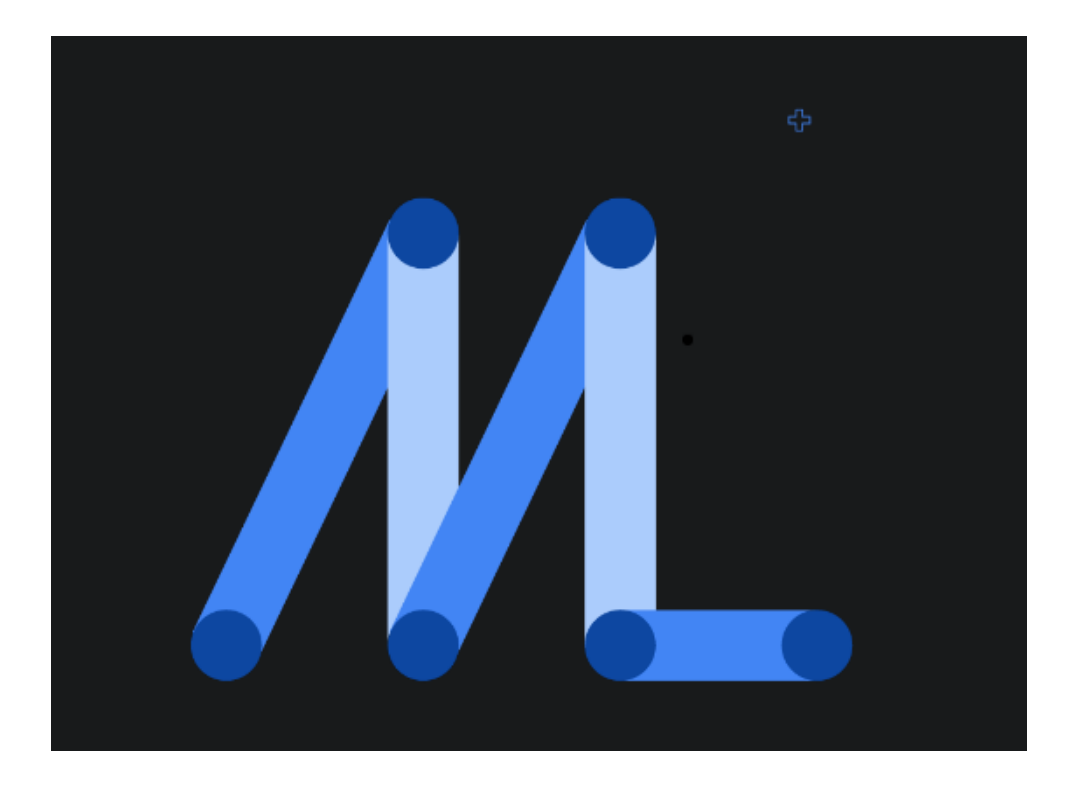

Figura 3.1: librería ML kit

<span id="page-19-2"></span>Al ser el japonés uno de los idiomas disponibles en el prototipo, tuve que utilizar la versión más reciente y experimental. Esto supone un estudio de qué versiones del resto de librerías de la app funcionan correctamente en conjunto con ML Kit. El resultado de esta investigación se puede observar en el funcionamiento correcto de la aplicación en sí, así como en los distintos archivos "Gradle"<sup>30</sup> del proyecto disponibles en el GitHub asociado.

<sup>30</sup> Gradle: archivo de configuración de proyecto en Android Studio

### <span id="page-20-0"></span>3.2 Estructura y código de la aplicación

Al tratarse de un proyecto en Android Studio existe una estructura clara de trabajo:

- Clases o "code behind" en java y/o Kotlin
- Una serie de layouts o vistas que se muestran al usuario
- Una serie de recursos como imágenes y fuentes
- Una serie de archivos de configuración de proyecto
- Un manifiesto en el que se establece la jerarquía de pantallas

Una activity, es decir, una pantalla o sección de la aplicación, tiene asociado un layout y uno o varios code behind en este caso serían clases Java o Kotlin. Además, se ha aplicado la herencia de manera que los métodos comunes entre actividades se compartan y no se repitan. Procedo a continuación a describir cada actividad en la sección 3.2.1 de este mismo documento.

#### <span id="page-21-0"></span>3.2.1 Vistas de la aplicación(Layouts)

● Pantalla inicial: Esta es la primera pantalla que se encuentra el usuario al abrir la aplicación. Te recibe con un mensaje de bienvenida si tienes un usuario registrado y activo. Además, te muestra las diferentes secciones de la aplicación. El botón de información de usuario (User info) solo se muestra si el usuario tiene la sesión abierta, en otro caso se muestra el botón que te lleva al registro de usuario. Se ha optado por un diseño minimalista para este prototipo.

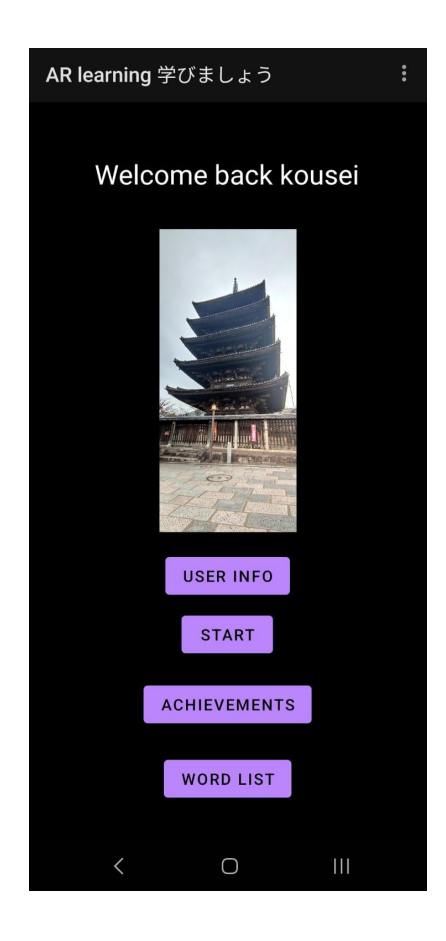

Figura 3.2: Pantalla principal

<span id="page-21-1"></span>● Registro usuario: En esta sección el usuario introduce su nombre, su correo, el idioma nativo y el idioma objetivo. Estos idiomas se tendrán en cuenta a la hora de mostrar la traducción automática en la sección de la lista de palabras(word list). El registro de usuarios es importante, ya que como se explicará en la sección 4 de este documento, la aplicación está gamificada. Cada usuario tiene su lista de palabras, sus fotos guardadas , su rango, su nivel, etc.

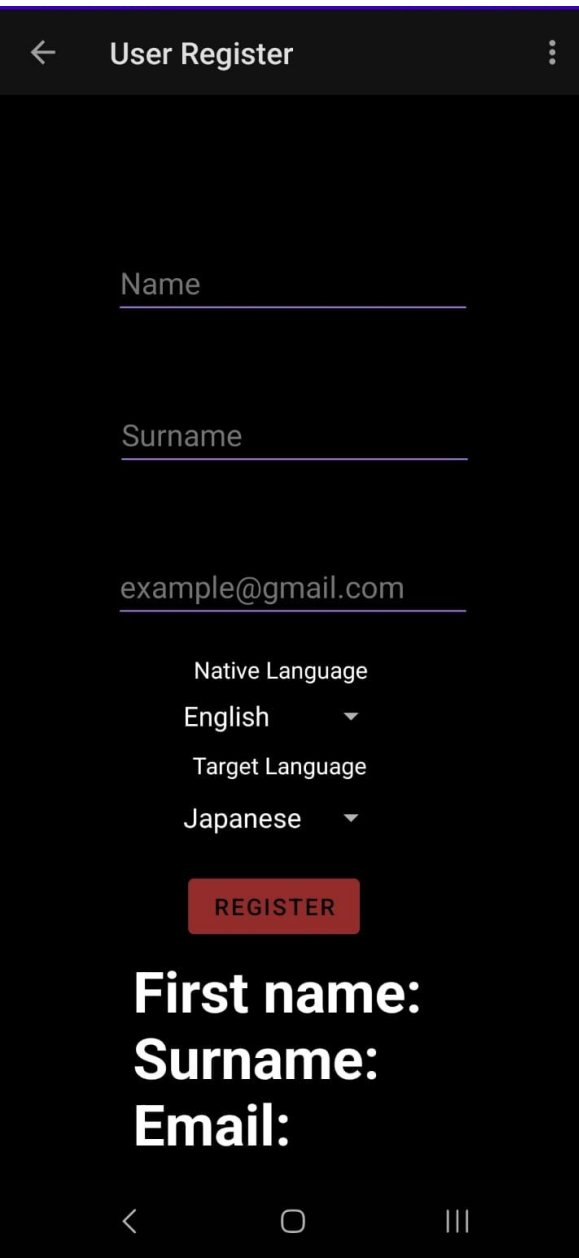

Figura 3.3: Registro usuario

<span id="page-22-0"></span>● Reconocimiento de imagen: En esta pantalla es donde el usuario, usando la cámara del teléfono, realiza la captura del entorno real del que quiere aprender. Puede ser un cartel, el texto de un libro, una portada o cualquier otro objeto del que quiera aprender. Además, se muestra en tiempo real el texto que está siendo reconocido por el sistema reconocedor. Al pulsar el botón sacar foto (take photo) se lleva al usuario a la pantalla de edición.

<span id="page-23-0"></span>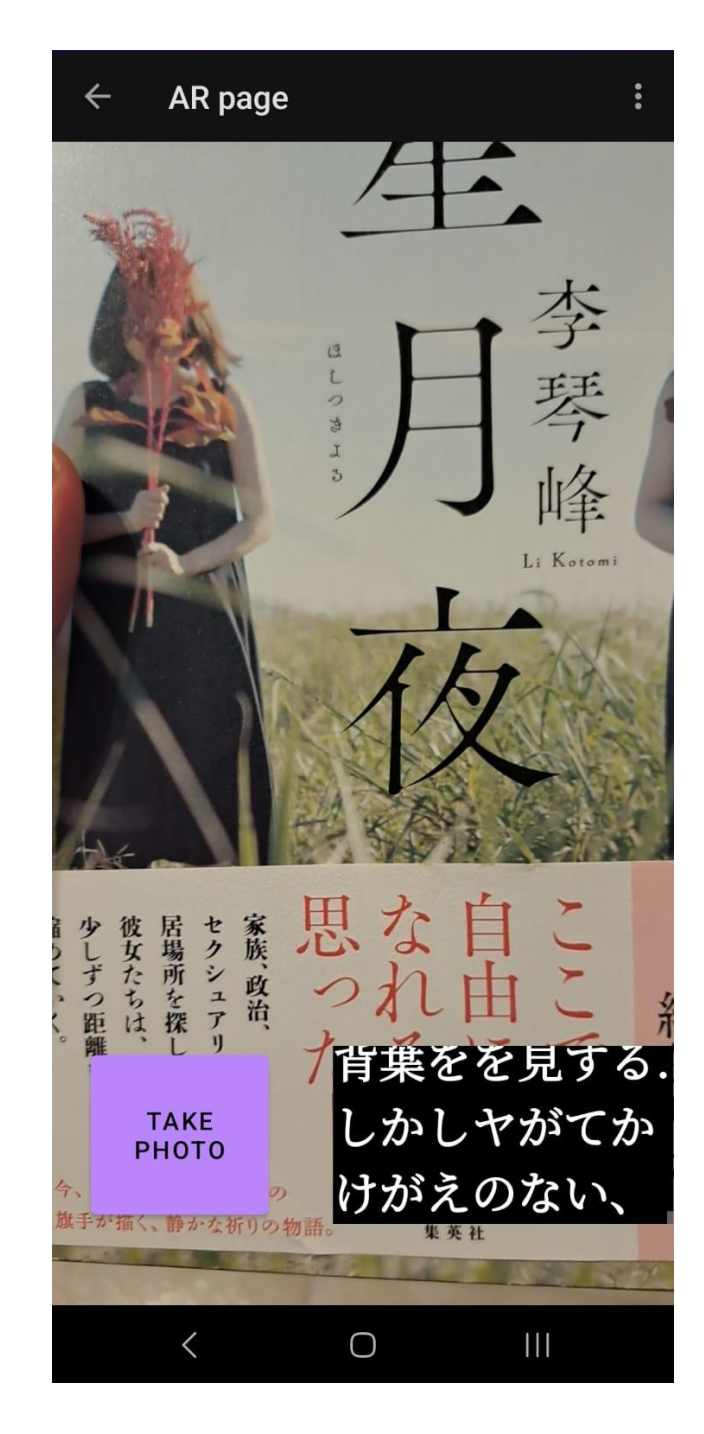

Figura 3.4: Pantalla reconocedora

● Edición: En esta pantalla, se muestra la imagen que fue capturada y el texto que fue reconocido. Dicho texto puede ser modificado a gusto del usuario de manera que solo se guarde la información relevante para el mismo. Al pulsar el botón de guardar tarjeta(save card) se almacena en base de datos y se muestra en la sección lista de palabras que será explicada un poco más adelante.

<span id="page-24-0"></span>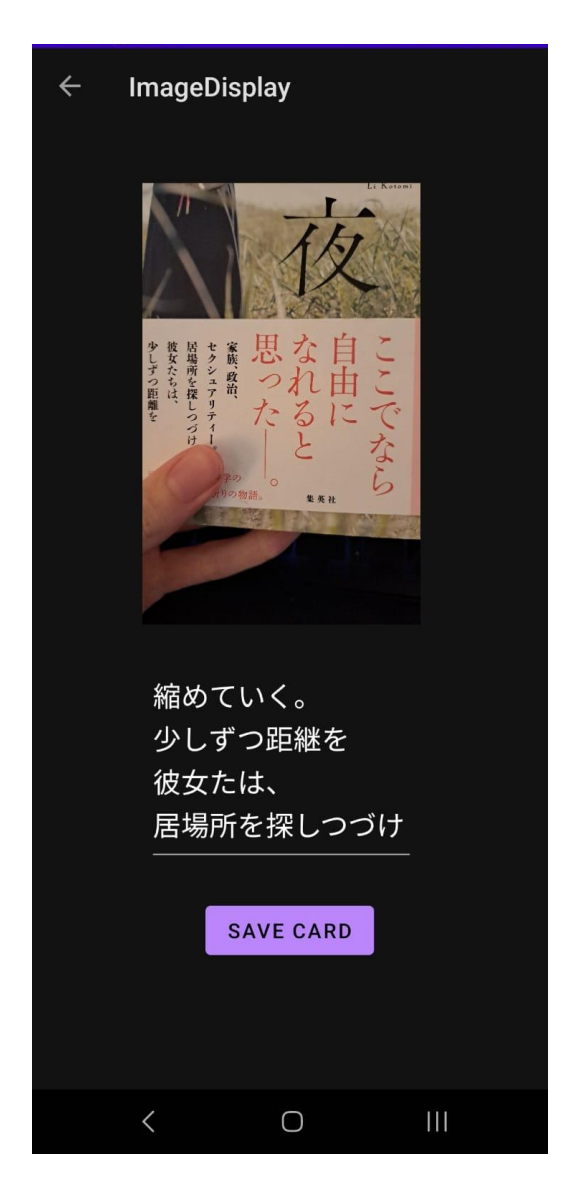

Figura 3.5: Pantalla edición

● Información de usuario: El usuario en todo momento puede comprobar sus datos, así como su nivel, sus idiomas, etc. Además, se optó por mostrar en esta pantalla su última tarjeta guardada, es decir, lo último que aprendió a través de esta aplicación.

<span id="page-25-0"></span>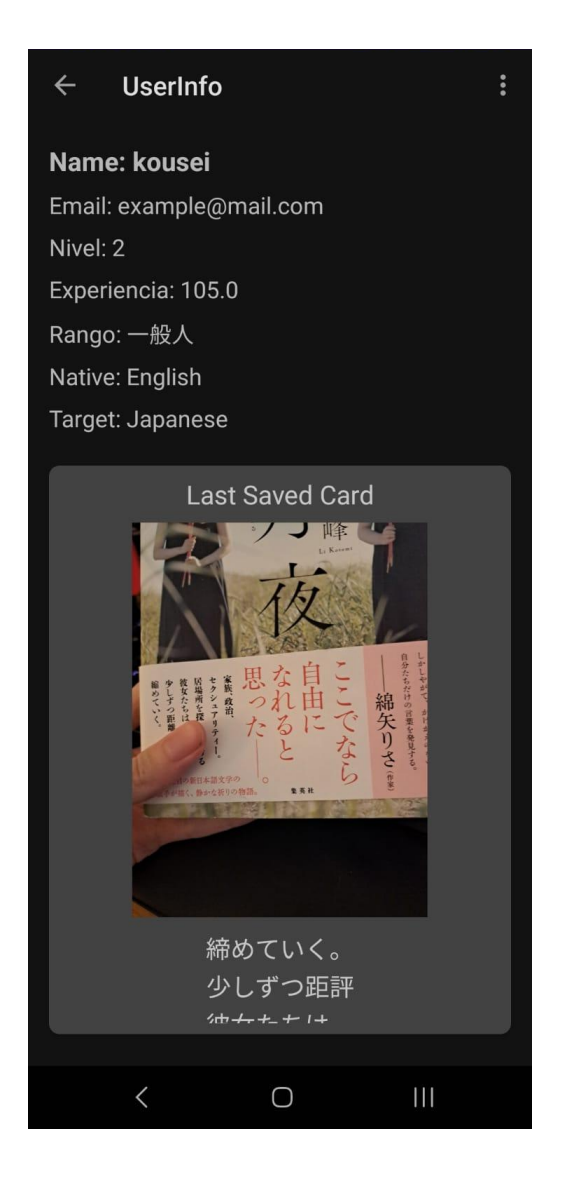

Figura 3.6: Pantalla información de usuario

● Logros: En esta pantalla el usuario puede comprobar su avance en el uso de la aplicación y, por tanto, en el estudio del idioma a través de la misma. Es aquí, donde según sube de nivel y de rango, se desbloquean los siguientes logros como son las imágenes de lugares emblemáticos, así como los nuevos rangos y emblemas de rango. Además, para motivar al usuario a seguir usando la app se le muestra cuánto queda para subir de nivel y cuál sería su siguiente rango.

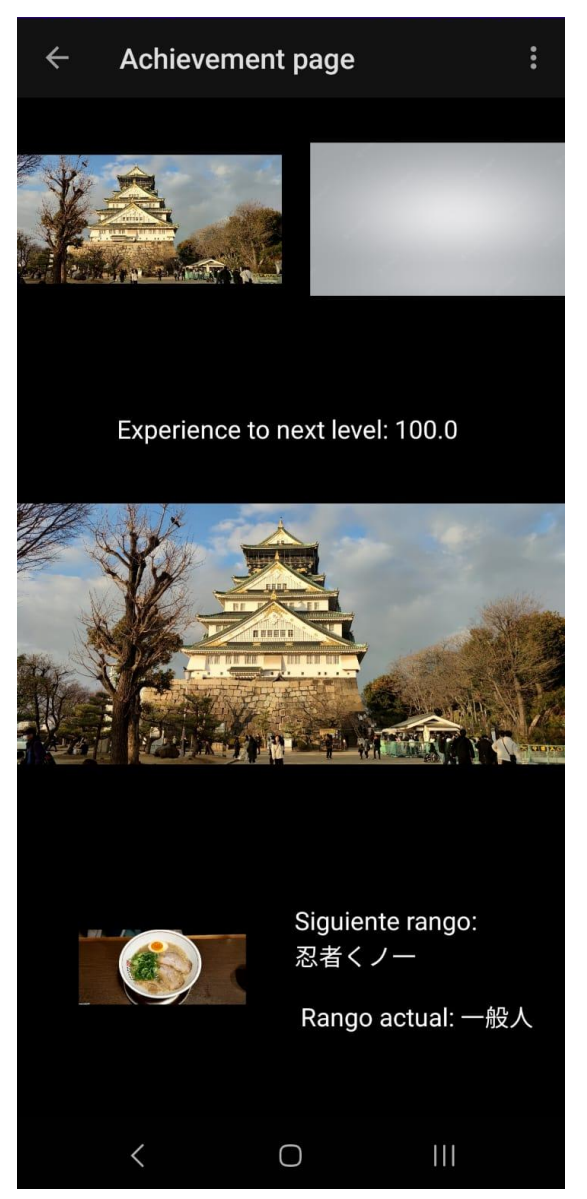

Figura 3.7 Pantalla de logros

● Lista de palabras: En esta pantalla se muestran en formato de tarjeta (imagen, texto original, traducción) las imágenes que ha reconocido usando la aplicación y ha decidido guardar. Las tarjetas adaptan su tamaño al tamaño del texto y la pantalla de manera que pueda ver cómodamente sus palabras y estudiarlas.

<span id="page-27-0"></span>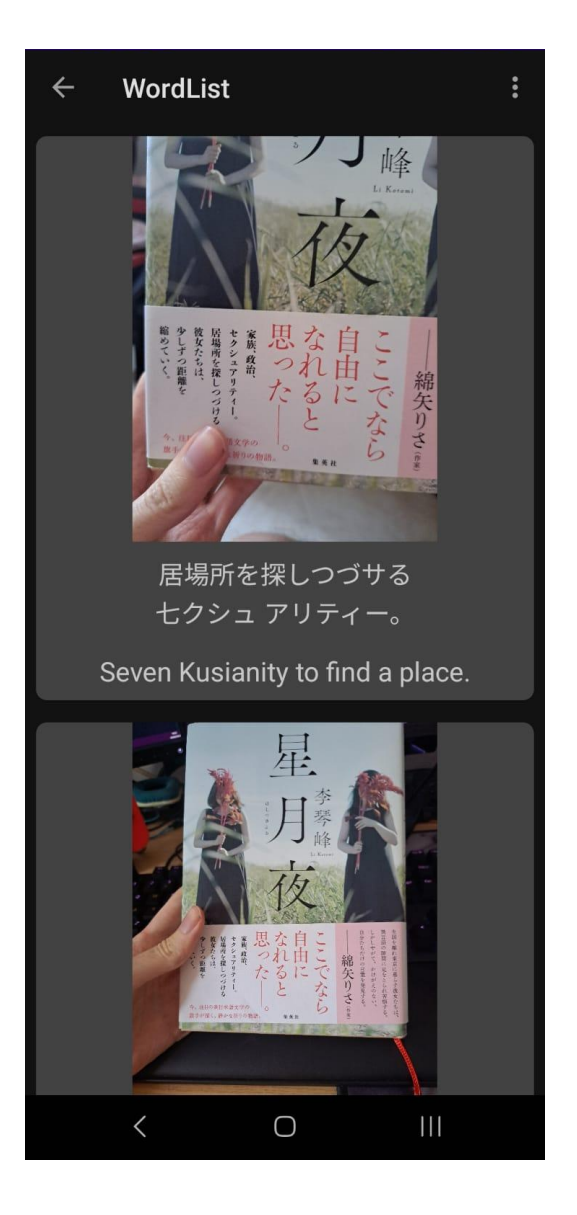

Figura 3.8: Lista de tarjetas

### <span id="page-28-0"></span>3.2.2 Código asociado al layout y código adicional

Todos los códigos detrás de cada layout se heredan de una clase básica para compartir métodos comunes entre ellos. Por ejemplo, para que el menú de opciones(tres puntos arriba derecha) esté disponible en todas las pantallas. El conjunto de clases sería:

- Achievement: es la clase encargada de la lógica tras la pantalla de logro, es decir, muestra las imágenes, rango, etc según el usuario activo en el momento.
- Analyzer: clase apoyo que aporta la funcionalidad de análisis de texto en imagen en tiempo real para la pantalla de reconocimiento.
- Ar Screen: es la encargada de la lógica de la pantalla de reconocimiento. Pide los permisos necesarios al usuario si aún no los tiene, enlaza las acciones de captura de texto, captura de imagen y demás al ciclo de vida de la aplicación, reconoce el texto en tiempo real usando la clase auxiliar y cambia de actividad al realizar la fotografía.
- ImageDisplayActivity: esta clase se encarga de reconocer el texto de la imagen capturada, permite editar dicho texto al usuario y ejecuta toda la lógica de traducción e inserción de la información en la tabla de palabras.
- Login: contiene la lógica encargada de establecer un usuario como activo.
- MainActivity: muestra la pantalla principal y maneja el cambio de pantalla a las diferentes secciones, así como el mensaje de bienvenida al usuario
- UserInfoPage: con esta clase se consigue mostrar la información del usuario, así como la última tarjeta guardada por el mismo.
- WordList: contiene la lógica encargada de actualizar la lista de tarjetas que se muestran en la sección del mismo nombre. Esta clase se encarga de rellenar dinámica una lista de imágenes y de textos "inflando" el layout auxiliar que conforma la tarjeta.

#### <span id="page-28-1"></span>3.3 Tablas de la base de datos

Para este prototipo solo es necesario un par de tablas:

- Usuarios: En esta tabla se almacena la información del usuario: nombre, correo, nivel, experiencia, rango y estado.
- Palabras: En esta tabla se almacena la información referente a las tarjetas, es decir, por cada fila se guarda:
	- La ruta a la imagen que ha sido capturada
	- El texto reconocido por la app y editado por el usuario
	- La traducción realizada por el módulo de traducción
	- El identificador del usuario que ha realizado la captura

De esta manera, a través de una clave foránea están relacionadas ambas tablas, es decir, cada usuario tiene una relación un usuario a muchas filas de palabras.

Además, se provee de un conjunto de clases que actúan de interfaz entre la base de datos y las clases que aportan la funcionalidad a las pantallas.

#### <span id="page-29-0"></span>3.4 Permisos y decisiones de almacenamiento para el prototipo

Para el correcto funcionamiento de esta aplicación se requiere acceso a la cámara, el almacenamiento y a internet. La librería utilizada para la traducción de textos necesita descargar un diccionario bilingüe entre la lengua madre y la lengua objetivo. Para que este proceso sea lo menos intrusivo posible, se realiza la descarga justo tras instalar la aplicación, asegurándose así de tener acceso a internet y que esté disponible inmediatamente. Esta descarga solo incluye los paquetes necesarios para los idiomas aceptados por la versión actual de la app. Respecto al almacenamiento de las fotografías, se optó por generar una carpeta con siempre el mismo nombre, donde se guardaran por orden según la fecha. Esto facilita el guardado en la bbdd, ya que siempre será una string referencia a la misma ruta, diferenciando la pertenencia con el identificador de usuario que la ha creado. Además, para la versión del prototipo se estima más conveniente el uso de sqlite, demostrando las funcionalidades de la aplicación sin depender de una conexión continúa. Sin embargo, en el futuro se prevé cambiar este sistema a uno en la nube con normas de seguridad de calidad.

## <span id="page-30-0"></span>4 Gamificación

### <span id="page-30-1"></span>4.1 Definición

La gamificación es un enfoque pedagógico que utiliza elementos y mecánicas propias de los juegos para mejorar la experiencia de aprendizaje y motivar a los participantes a alcanzar sus objetivos. En el contexto de un proyecto de aprender idiomas centrado en la vida real, la gamificación implica la incorporación de elementos de juego en actividades y situaciones relacionadas con el uso real de los idiomas objetivo.

Estos elementos pueden incluir recompensas, desafíos, niveles, clasificaciones, insignias, tablas de puntuación, competencias, narrativas o personajes, entre otros. Por ejemplo, los participantes podrían ganar puntos o subir de nivel a medida que avanzan en su aprendizaje y superan desafíos lingüísticos en situaciones cotidianas, como ordenar comida en un restaurante, hacer preguntas en una tienda o participar en conversaciones telefónicas.

La gamificación en un proyecto de aprender idiomas centrado en la vida real tiene como objetivo principal aumentar la motivación y el compromiso de los participantes, al hacer que el proceso de aprendizaje sea más interactivo, divertido y relevante para su aplicación práctica. Al incorporar elementos de juego, se fomenta la participación activa, el enfoque lúdico y la exploración de diferentes escenarios de la vida real, lo que puede llevar a una mayor retención de conocimientos y habilidades lingüísticas.

#### <span id="page-30-2"></span>4.2 Sistema de puntuación

Todo sistema gamificado posee este punto importante llamado puntuación, ya que es el que marca el progreso y motiva al usuario a seguir utilizando la aplicación.

La idea principal consiste en que el usuario al añadir palabras, frases, imágenes o cualquier otro elemento relacionado con el idioma a su lista de conocimiento o lista de palabras aumente su nivel de experiencia(consiga puntos). En otras palabras, cuanto mayor uso le dé a la app mayor experiencia ganará. Consideramos las siguientes acciones:

- 1. Agregar una única palabra, es decir, tras abrir la aplicación, realizar una captura con la misma de la imagen o texto a aprender y guardar dicha información, haciéndolo de manera que solo selecciona una palabra
- 2. Agregar toda una frase, es decir, lo mismo que el punto número uno pero con todo el contexto real.

Estas acciones otorgan diferentes beneficios en puntos:

- 1. Tantos puntos como caracteres tenga la palabra por agregar una única palabra
- 2. Tantos puntos como caracteres tenga la expresión por agregar una frase

Además, se premiará la constancia con un multiplicador según la racha de días consecutivos en los que se usó la aplicación.

- 1. Multiplicador x1.5 para rachas de 7 o más días
- 2. Multiplicador x1.7 para rachas de 14 o más días
- 3. Multiplicador x2 para rachas de 31 o más días
- 4. Multiplicador x2.5 para rachas de 90 o más días
- 5. Multiplicador x4 para rachas de 6 meses o más

#### <span id="page-31-0"></span>4.3 Recompensas y rangos

En el contexto de esta app de aprendizaje de idiomas centrada en la vida real, las recompensas son incentivos tangibles o intangibles que se otorgan a los usuarios como reconocimiento por su progreso y logros en el aprendizaje del idioma. Estas recompensas están diseñadas para motivar y reforzar el compromiso de los usuarios con la aplicación. Además, este concepto está fundamentado en el sistema esfuerzo-recompensa que poseen muchos videojuegos.

Al tener esta aplicación cierta temática japonesa y ser este uno de sus idiomas principales, se decidió por este sistema de nombres para los distintos rangos:

- 1. Rango "ippanjin" del japonés 一般人 que se podría traducir como "persona promedio" o "persona normal en una sociedad" indicando que es un usuario principiante en la aplicación.
- 2. Rango "kunoichi/ninia" del japonés 忍者  $\frac{1}{\sqrt{7}}$  que se podría traducir como "ninja"/"mujer ninja" indicando que es un usuario con cierto nivel de uso de la aplicación que no es muy elevado pero tampoco bajo. Los ninjas poseen una mayor reputación y son únicos a diferencia de los "ippanjin".
- 3. Rango "samurai" del japonés 侍 indicando que es un usuario con un uso frecuente de la aplicación pero no excesivo. Los samurais poseían cierta autoridad en el Japón feudal y eran la mano derecha de los jefes de ejército y/o de estado.
- 4. Rango "shogun" del japonés 将軍 que se podría traducir como general o jefe de ejército/estado, indicando que es un usuario muy experimentado y con un uso frecuente de la aplicación. Los shoguns poseían autoridad máxima en el Japón feudal, de ahí que a los distintos gobiernos se les llamen shogunatos.

Y sus correspondientes niveles serían:

- 1. Rango "ippanjin" (principiante) correspondiente a los niveles 1-20
- 2. Rango "kunoichi/ninja" (intermedio-bajo) correspondiente a los niveles 21-40
- 3. Rango "samurai" (intermedio-alto) correspondiente a los niveles 41-65

4. Rango "shogun" (avanzado) correspondiente a los niveles correspondientes a los niveles 66-100

Además, cada 5 niveles se desbloquearán imágenes exclusivas de lugares relevantes situados en Japón(o el país relacionado con el idioma objetivo) siendo este el mayor incentivo para seguir aprendiendo. Dichas imágenes podrán ser guardadas y están libres de derechos de autor. Podemos observar en la siguiente imagen la sección de recompensas, en la que las imágenes por desbloquear se encuentran ocultas(en gris)

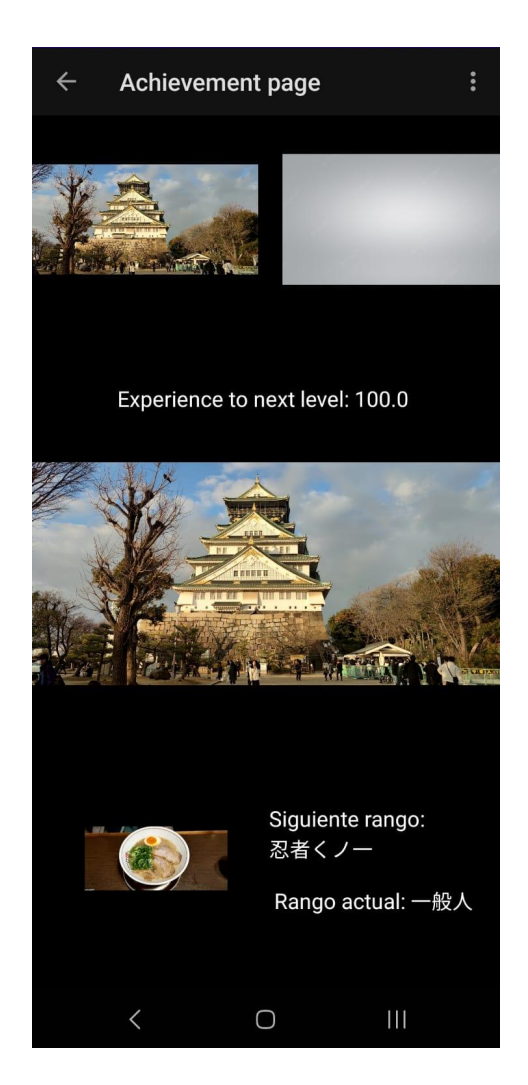

Figura 4.1: Gamificado

<span id="page-32-0"></span>Es importante destacar que en el diseño de los rangos se ha buscado reducir la brecha de puntuación entre los niveles iniciales. Esto se ha hecho con el propósito de que los aprendices de idiomas nuevos experimenten un progreso rápido al utilizar la aplicación por poco tiempo. De esta manera, se logra familiarizar a los usuarios con el sistema de rangos y, al mismo tiempo, les proporciona una sensación de satisfacción al ascender rápidamente. Conforme se avanza en los rangos superiores, se incrementa gradualmente la distancia entre ellos, lo que

proporciona un desafío moderadamente difícil e interesante para los aprendices de idiomas más experimentados al intentar subir de rango.

## <span id="page-34-0"></span>5. Estudio de viabilidad económica del desarrollo de una aplicación profesional

### <span id="page-34-1"></span>5.1 Introducción

En esta sección, se pretende realizar un análisis de viabilidad económica desde el punto de vista de la ingeniería del software. Se presentarán las funcionalidades adicionales que se añadirán al proyecto para su comercialización. Se analizará el coste del proyecto, así como su beneficio esperado. Posteriormente, se hará una previsión de ingresos y se explicarán las posibles fuentes de financiación.

### <span id="page-34-2"></span>5.2 Nuevas funcionalidades de valor añadido

En esta sección, se proponen una serie de mejoras y funcionalidades para una aplicación destinada al aprendizaje de un nuevo idioma. Estas mejoras buscan proporcionar a los usuarios una experiencia más completa, interactiva y efectiva en su proceso de aprendizaje. A continuación, se presentarán brevemente las principales características propuestas.

- Sistema de aprendizaje por repetición espaciada (SRS) completo
- Reconocimiento de imágenes , es decir, mostrar al usuario en su idioma objetivo la palabra o palabras que define lo que está viendo a través de la cámara
- Reconocimiento de voz: se permitirá al usuario interactuar con su entorno no solo por imagen sino también con voz. Por ejemplo, guardando en formato de audio, palabras que escuche a un amigo decir.
- Conexión con IA, se proveerá de una conexión con nuevas tecnologías de inteligencia artificial para poder ampliar y reforzar los conceptos adquiridos usando la app, así como extender aún más sus capacidades. Por ejemplo, si se genera una tarjeta de vocabulario de audio, podría pedirle a la IA una imagen que añada a la misma.
- Recomendador: basado en la lista de palabras que está aprendiendo o ha aprendido el usuario, se realizará una serie de recomendaciones de contenidos en el idioma objetivo. Por ejemplo, si el usuario conoce muchas palabras de un campo semántico específico relacionado con la investigación criminal, la IA recomendadora podría aconsejar leer una novela policiaca.
- Nueva interfaz, mientras estas nuevas funcionalidades se implementan en el proyecto, la interfaz se debe acomodar a estas novedades de manera sencilla e intuitiva para el usuario.

#### <span id="page-35-0"></span>5.3 Planificación del proyecto

Se ha creado usando la herramienta de administración de proyectos **ProjectLibre<sup>31</sup>** , una lista de fases de desarrollo de la aplicación, así como un diagrama de Gantt. Dicha lista, en grandes rasgos, se presenta a continuación:

- Análisis: Durante la primera etapa, se llevará a cabo un estudio de mercado en el que se incluirán tareas como el desarrollo de un análisis PEST<sup>32</sup>, un análisis DAFO<sup>33</sup>, la identificación de la competencia y un estudio de perfiles de usuarios. Además, se creará un diagrama de casos de uso UML<sup>34</sup>. Esta fase durará 41 días.
- Desarrollo: En esta segunda fase se realizará el diseño y la implementación de la base de datos, la creación y administración de usuarios, el sistema reconocedor de texto, el sistema de logros, niveles y rangos, la lista de tarjetas guardadas y toda la interfaz de usuario para el correcto funcionamiento e interacción de todos estos sistemas. Esta fase durará unos 62 días.
- Despliegue: Se realizará un despliegue inicial tras la etapa anterior de desarrollo, en el cual se realizarán una serie de test masivos, así como una serie de pruebas de carga contra la base de datos y el resto de sistemas. Además, es en esta fase en la que se ejecutará la primera publicación. Esta fase durará 16 días.
- Ampliación: En esta fase de larga duración (210 días) se pretende mejorar la experiencia y añadir nuevas funcionalidades a la aplicación. Se ejecutarán pequeñas fases de despliegue según se añadan estas funcionalidades extra a la aplicación. Además, se realizarán actualizaciones de mantenimiento según avance el estado del proyecto tras la primera publicación. Estas fases se muestran a continuación en el siguiente diagrama de Gantt

<sup>&</sup>lt;sup>31</sup> ProjectLibre: es un software de administración de proyectos de código abierto, similar a Microsoft Project.

<sup>&</sup>lt;sup>32</sup> PEST: identifica los factores del entorno general que afectan a las empresas. Este análisis se realiza antes de llevar a cabo el DAFO o Foda (Fortalezas, Oportunidades, Debilidades y Amenazas), que presenta la empresa en el marco de la planificación estratégica.

<sup>&</sup>lt;sup>33</sup> DAFO: es una herramienta de estudio de la situación de una empresa, institución, provecto o persona, analizando sus características internas (Debilidades y Fortalezas) y su situación externa (Amenazas y Oportunidades) en una matriz cuadrada.

<sup>34</sup> UML: es el lenguaje de modelado de sistemas de software más conocido y utilizado en la actualidad, respaldado por el Object Management Group.

|                | $\circledR$ | <b>Nombre</b>              | <b>Duracion</b> | <b>Inicio</b>            | <b>Terminado</b> | <b>Predecesores</b> | <b>Nombres del Recurso</b> |
|----------------|-------------|----------------------------|-----------------|--------------------------|------------------|---------------------|----------------------------|
| $\mathbf{1}$   |             | Jefe provecto              |                 | 313 days? 4/09/23 8:00   | 13/11/24 17:00   |                     | Jefe provecto              |
| $\overline{2}$ |             | $\Box$ Diseño              |                 | 41 days 4/09/23 8:00     | 30/10/23 17:00   |                     |                            |
| 3              |             | <b>PEST</b>                |                 | 10 days 4/09/23 8:00     | 15/09/23 17:00   |                     | Analista marketing         |
| 4              | Ħ           | <b>DAFO</b>                |                 | 12 days 18/09/23 8:00    | 3/10/23 17:00    | з                   | Analista marketing         |
| 5              | Ħ           | Estudio Competencia        |                 | 7 days 4/10/23 8:00      | 12/10/23 17:00   | 4                   | Analista marketing         |
| 6              | ō           | Perfiles                   |                 | 6 days 16/10/23 8:00     | 23/10/23 17:00   | 5                   | Ingeniero de Software      |
| 7              | ö           | <b>UML</b>                 |                 | 5 days 24/10/23 8:00     | 30/10/23 17:00   | 6                   | Ingeniero de Software      |
| 8              | व           | <b>EDesarrollo</b>         |                 | 62 days? 30/10/23 9:00   | 24/01/24 9:00    |                     |                            |
| 9              |             | Implementación BBDD        |                 | 7 days? 30/10/23 9:00    | 8/11/23 9:00     |                     | Programador                |
| 10             | Ŧ           | <b>Usuarios</b>            |                 | 7 days? 8/11/23 9:00     | 17/11/23 9:00    | 9                   | Programador                |
| 11             | ö           | Reconocedor texto          |                 | 22 days? 17/11/23 9:00   | 19/12/23 9:00    | 10                  | Programador                |
| 12             | ō           | Interfaz Usuario           |                 | 20 days? 17/11/23 9:00   | 15/12/23 9:00    |                     | Diseñador                  |
| 13             | ō           | Lista palabras             |                 | 12 days? 19/12/23 9:00   | 4/01/24 9:00     | 11                  | Programador                |
| 14             | đ           | Sistema logros             |                 | 14 days? 4/01/24 9:00    | 24/01/24 9:00    | 13                  | Programador                |
| 15             | ō           | $\Box$ Ampliación          |                 | 210 days? 24/01/24 9:00  | 13/11/24 9:00    |                     |                            |
| 16             |             | Sistema SRS                |                 | 90 days? 24/01/24 9:00   | 29/05/24 9:00    |                     | Programador                |
| 17             | ō           | Reconocimiento imagen      |                 | 120 days? 24/01/24 10:00 | 10/07/24 10:00   |                     | Programador IA 1           |
| 18             | đ           | Reconocimiento voz entorn  |                 | 120 days? 24/01/24 9:00  | 10/07/24 9:00    |                     | Programador IA 2           |
| 19             | ō           | Conexión con AI            |                 | 15 days? 29/05/24 9:00   | 19/06/24 9:00    | 16                  | Programador                |
| 20             | ō           | Nueva interfaz             |                 | 14 days? 10/07/24 8:00   | 29/07/24 17:00   |                     | Diseñador                  |
| 21             | Ŧ           | Recomendador               |                 | 90 days? 10/07/24 9:00   | 13/11/24 9:00    | 18                  | Programador IA 1; Programa |
| 22             | 問           | <b>□Despliegue Inicial</b> |                 | 16 days? 25/01/24 9:00   | 16/02/24 9:00    |                     |                            |
| 23             |             | <b>Tests masivos</b>       |                 | 14 days? 25/01/24 9:00   | 14/02/24 9:00    |                     | Programador                |
| 24             |             | Prueba de carga            |                 | 3 days? 25/01/24 9:00    | 30/01/24 9:00    |                     | Programador IA 1           |
| 25             |             | Publicación                |                 | 2 days? 14/02/24 9:00    | 16/02/24 9:00    | 23                  | Jefe proyecto              |

Figura 5.1: Lista de tareas

<span id="page-36-0"></span>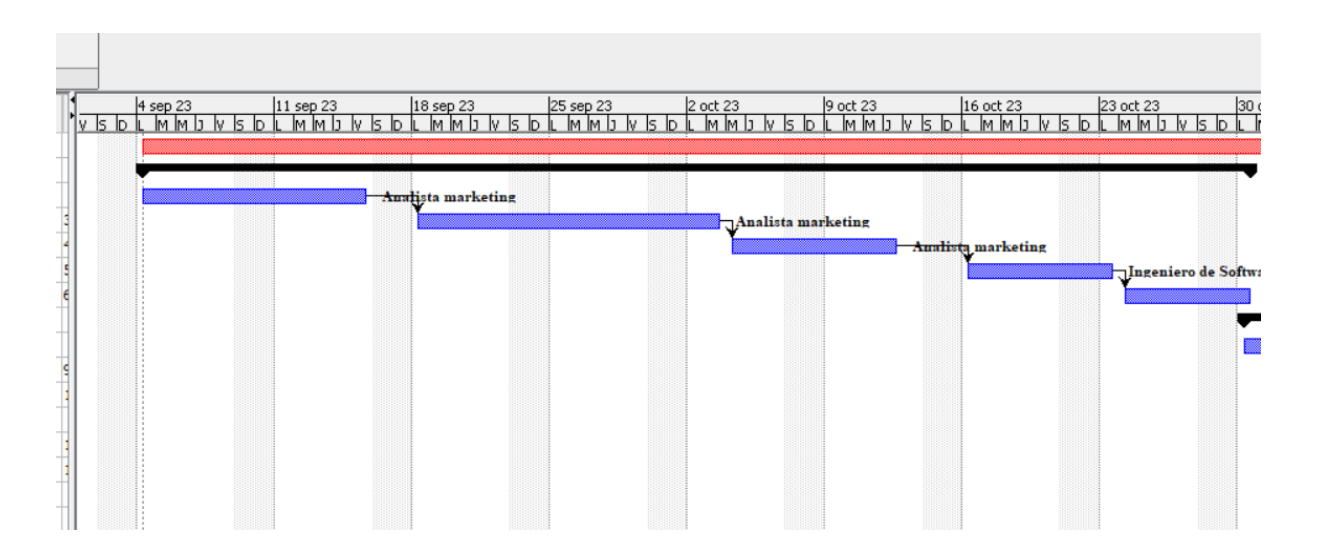

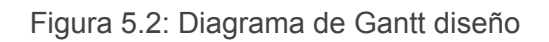

<span id="page-36-1"></span>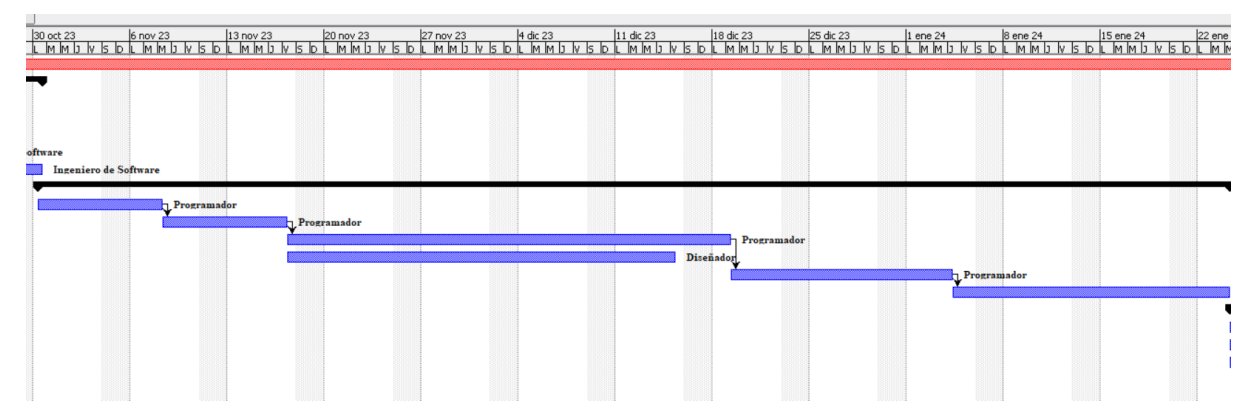

#### Figura 5.3: Diagrama de Gantt desarollo

<span id="page-37-0"></span>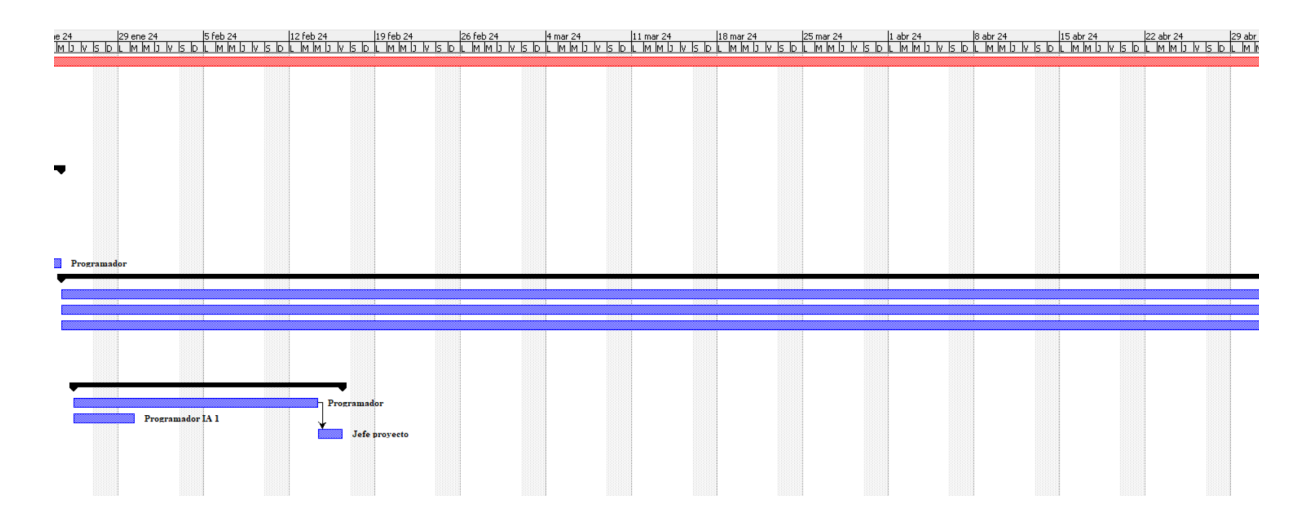

Figura 5.4: Diagrama de Gantt despliegue

<span id="page-37-1"></span>Se encuentra disponible para su análisis y visualización este mismo diagrama en el repositorio de GitHub asociado al proyecto

#### <span id="page-38-0"></span>5.4 Hoja de recursos

| $^{\circ}$          | <b>Nombre</b>                  | <b>RBS</b> | <b>Tipo</b>          | Direccion de correo elec | <b>Etiqueta material</b> | <b>Iniciales</b> | Grupo | <b>Unidades Max</b> | <b>Tasa Estandar</b> |
|---------------------|--------------------------------|------------|----------------------|--------------------------|--------------------------|------------------|-------|---------------------|----------------------|
| 33<br>$\mathbf{1}$  | Analista marketing             |            | Trabajo              |                          |                          | A                |       | 100%                | 25,00 €/hora         |
| $\overline{2}$<br>9 | Ingeniero de Software          |            | Trabajo              |                          |                          | п                |       | 100%                | 30,00 €/hora         |
| 3<br>S)             | Programador                    |            | Trabajo              |                          |                          |                  |       | 100%                | 30,00 €/hora         |
| $\overline{4}$<br>€ | Programador IA 1               |            | Trabajo              |                          |                          |                  |       | 100%                | 35,00 €/hora         |
| 5<br>9              | Programador IA 2               |            | Trabajo              |                          |                          |                  |       | 100%                | 35,00 €/hora         |
| 6<br>۸              | Jefe proyecto                  |            | Trabajo              |                          |                          |                  |       | 100%                | 45,00 €/hora         |
| €<br>$\overline{7}$ | Diseñador                      |            | Trabajo              |                          |                          | D.               |       | 100%                | 20,00 €/hora         |
| 8                   | Monitor P1                     |            | Material             |                          |                          | M                |       |                     | 200,00€              |
| 9                   | Monitor P12                    |            | Material             |                          |                          | M                |       |                     | 200,00€              |
| 10                  | Ratón P1                       |            | Material             |                          |                          | R                |       |                     | 20,00€               |
| 11                  | Ratón I1                       |            | Material             |                          |                          | R                |       |                     | 20,00 €              |
| 12                  | Ratón I2                       |            | Material             |                          |                          | R                |       |                     | 20,00 €              |
| 13                  | Ratón M                        |            | Material             |                          |                          | R                |       |                     | 20,00€               |
| 14                  | Ratón D                        |            | Material             |                          |                          | R                |       |                     | 20,00 €              |
| 15                  | Ratón J                        |            | Material             |                          |                          | R                |       |                     | 20,00€               |
| 16                  | Ratón A                        |            | Material             |                          |                          | R                |       |                     | 20,00€               |
| 17                  | Teclado P1                     |            | Material             |                          |                          | п                |       |                     | 40,00€               |
| 18                  | Teclado I1                     |            | Material             |                          |                          | ly.              |       |                     | 40,00€               |
| 19                  | Teclado I2                     |            | Material             |                          |                          | п                |       |                     | 40,00€               |
| 20                  | <b>Tedado S</b>                |            | Material             |                          |                          | т                |       |                     | 40,00€               |
| 21                  | <b>Teclado D</b>               |            | Material             |                          |                          | r                |       |                     | 40,00€               |
| 22                  | Tedado J                       |            | Material             |                          |                          | п                |       |                     | 40,00€               |
| 23                  | <b>Teclado A</b>               |            | Material             |                          |                          | т                |       |                     | 40,00 €              |
| 24                  | Ordenador P1                   |            | Material             |                          |                          | $\circ$          |       |                     | 850,00€              |
| 25                  | Ordenador I1                   |            | Material             |                          |                          | $\circ$          |       |                     | 1200,00€             |
| 26                  | Ordenador I2                   |            | Material             |                          |                          | $\circ$          |       |                     | 1200,00€             |
| 27                  | Ordenador S                    |            | Material             |                          |                          | $\circ$          |       |                     | 750,00€              |
| 28                  | Ordenador D                    |            | Material             |                          |                          | $\circ$          |       |                     | 850,00€              |
| 29                  | Ordenador J                    |            | Material             |                          |                          | $\circ$          |       |                     | 850,00€              |
| 30                  | Ordenador A                    |            | Material             |                          |                          | $\circ$          |       |                     | 600,00€              |
| 31                  | Monitore I11                   |            | Material             |                          |                          | м                |       |                     | 200,00€              |
| 32                  | Monitor I12                    |            | Material             |                          |                          | M                |       |                     | 200,00€              |
| 33                  | Monitor I2 1                   |            | Material             |                          |                          | M                |       |                     | 200,00€              |
| 34                  | Monitor A 1                    |            | Material             |                          |                          | M                |       |                     | 200,00€              |
| 35                  | Monitor J 1                    |            | Material             |                          |                          | M                |       |                     | 200,00€              |
| 36                  | Monitor J 2                    |            | Material             |                          |                          | M                |       |                     | 200,00€              |
| 37                  | Monitor D 1                    |            | Material             |                          |                          | м                |       |                     | 200,00€              |
| 38                  | Monitor D 2                    |            | Material             |                          |                          | м<br>м           |       |                     | 200,00€              |
| 39                  | Monitor S 1                    |            | Material             |                          |                          | M                |       |                     | 200,00€              |
| 40                  | Monitor S 2<br>Móvil Android P |            | Material             |                          |                          |                  |       |                     | 200,00€              |
| 41<br>42            | Móvil Android I1               |            | Material<br>Material |                          |                          | м<br>м           |       |                     | 300,00€              |
|                     |                                |            |                      |                          |                          | м                |       |                     | 300,00€              |
| 43                  | Móvil Android I2               |            | Material             |                          |                          | ١T               |       |                     | 300,00€              |
| 44<br>45            | Tablet diseño                  |            | Material             |                          |                          | м                |       |                     | 600,00€              |
|                     | Móvil IOS                      |            | Material             |                          |                          |                  |       |                     | 450,00€              |

Figura 5.5: Recursos y gastos

<span id="page-38-2"></span>Los recursos necesarios para este proyecto se dividen en dos categorías:

- Recursos humanos, es decir, programadores, diseñadores, programadores de inteligencia artificial, etc. Siendo lo más costoso del desarrollo la remuneración de los trabajadores, especialmente, para el desarrollo de los sistemas IA.
- Recursos materiales, es decir, ordenadores, monitores, móviles y demás elementos físicos necesarios para el desarrollo de aplicaciones.

#### <span id="page-38-1"></span>5.5 Presupuesto y duración

La duración total de la realización de este proyecto sería de 313 días. Sin embargo, la primera publicación se realizará antes de pasar 5 meses. El coste total asciende a **289160 Euros** al finalizar por completo el desarrollo de esta aplicación. A este importe se le sumará el alquiler de la oficina y los gastos de electricidad, entre otros, en caso de trabajar de manera remota.

#### <span id="page-39-0"></span>5.6 Cálculo retorno de la inversión (ROI)

En esta fase del proyecto, la aplicación ya está en el mercado y es necesario incluir los ingresos que se generan y los costos de mantenimiento, los cuales no se tuvieron en cuenta en la inversión inicial.

Para determinar estos ingresos y costos de mantenimiento, se ha estimado la cantidad de usuarios activos semanales en la aplicación móvil. Se ha seguido un modelo de subscripción mensual. Dicha membresía consta de tres categorías con diferentes precios: aficionado, entusiasta y apasionado.

Según el estudio realizado, se ha demostrado que el proyecto alcanzaría su punto de retorno de la inversión (ROI) en la semana número 78 desde su lanzamiento, lo que significa que tomaría alrededor de 18 meses recuperar la inversión inicial. A partir de ese punto, el proyecto generaría beneficios para sus inversores.

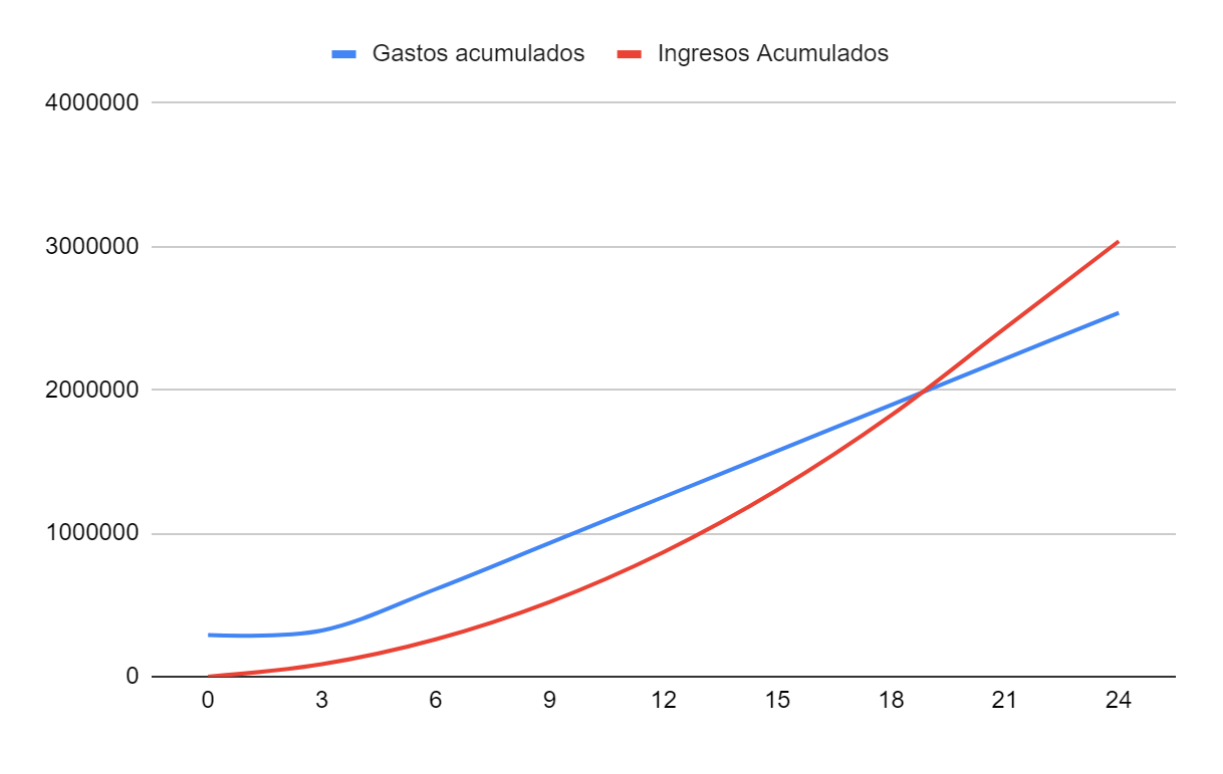

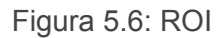

<span id="page-39-1"></span>El crecimiento de los ingresos al aumentar la base de usuarios compensa los gastos de desarrollo a partir de este punto ROI.

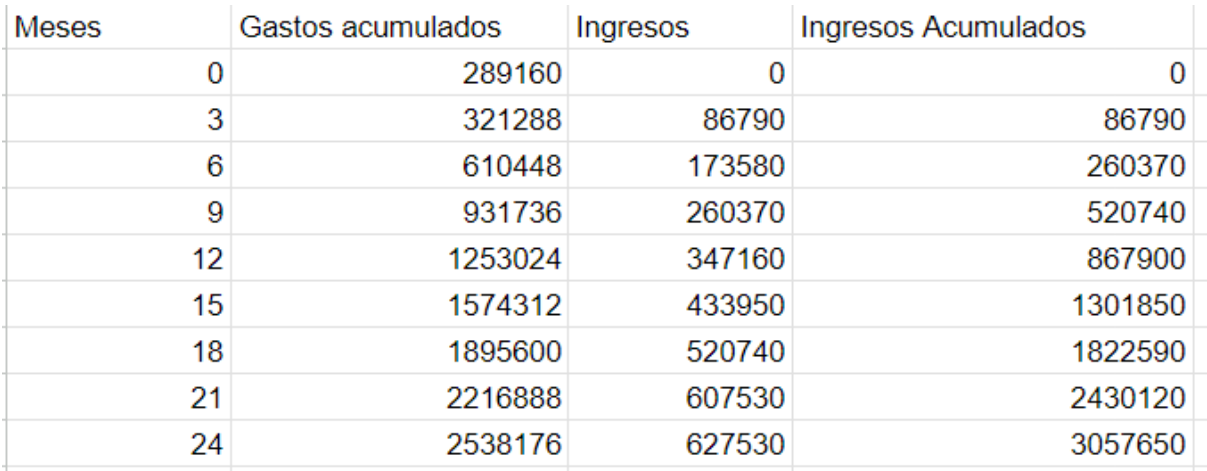

Figura 5.7: Tabla ROI

### <span id="page-40-1"></span><span id="page-40-0"></span>5.7 Financiación

Teniendo en cuenta las opciones existentes y exitosas en el mercado de las aplicaciones de aprendizaje de idiomas, se presentan las siguientes alternativas:

- Sistema de subscripción mensual: La mayoría de las aplicaciones en el mercado optan por este sistema, por tanto, es seguro optar por esta idea. Sin embargo, debe existir un trabajo de estudio de mercado, así como de marketing y publicidad que de el empujón inicial a la base de usuarios del proyecto. **LingQ<sup>35</sup>** y **Migaku<sup>36</sup>** optan por este sistema y son proyectos rentables.
- Versión completa de pago con versión básica gratis: Otra alternativa comúnmente utilizada es la de dejar al usuario acceder a las funcionalidades básicas y mantener bajo una barrera de pago la funcionalidad avanzada. De esta manera, el usuario que usa la app a diario tiende a acabar pagando por ampliar y mejorar su experiencia con la misma.
- Pago único: Se descarta por completo este método, ya que se pretende que este proyecto crezca y mejore con el paso del tiempo. Necesitando, por tanto, de un flujo de inversión continúo.
- Financiación a través de inversores: Una gran cantidad de proyectos con potencial de crecimiento se financian de esta manera. El alcance de este proyecto teniendo en cuenta las mejoras que se comentarán en la sección 6 de este documento es considerablemente alto. No es descabellado pensar en esta opción teniendo en cuenta el estado actual del mercado y la rentabilidad del mismo comentado en el primer apartado de esta memoria.

<sup>36</sup> Migaku: extensión de google chrome que permite crear de manera automática tarjetas de vocabulario. <sup>35</sup> LingQ: plataforma online para aprender idiomas a través de recursos como vídeos o noticias.

● Publicidad en aplicación: Este método es muy usado sobre todo entre las aplicaciones más pequeñas o básicas, que no prevén un alto crecimiento del proyecto. Por tanto, no se observa como la mejor opción.

Conociendo estas alternativas se observa como la mejor opción una mezcla de varias de ellas. El proyecto puede tener una inversión inicial a través de inversores, una versión elemental gratuita para generar una base de usuarios y un sistema de subscripción mensual que dé acceso a todo el contenido actual y futuro. Además, la versión gratuita podría tener anuncios, por ejemplo, de **Google Ads<sup>37</sup>** .

<sup>&</sup>lt;sup>37</sup> Google Ads: servicio de Google que permite a empresas promocionarse a través de su buscador.

## <span id="page-42-0"></span>6. Conclusiones

Teniendo en cuenta el estado actual del mercado y el auge en el interés por aprender un segundo o tercer idioma, esta aplicación se propone como una idea de proyecto y negocio fuerte y con gran potencial de crecimiento. Partiendo de una versión básica y construyendo sobre la misma se puede crear todo un ecosistema de aprendizaje que utiliza tecnologías modernas y métodos de enseñanza actuales. Adicionalmente, tal y como se ha presentado en el apartado anterior, ya existe un camino a seguir para expandir esta idea, así como lo amplió del concepto detrás de la misma permite crecer a la aplicación de manera orgánica.

Concluyendo, esta memoria muestra la viabilidad, el beneficio, la necesidad, las virtudes y el potencial de éxito que posee este proyecto.

## <span id="page-43-0"></span>7.Summary and Conclusions

Considering the state of the market and the rapid increase in the interest in learning a second or third language, this app can be seen as a strong, valuable and with great potential project idea. Starting with a basic version and building on it, the project could be its own ecosystem of language learning which uses modern technology and up-to-date learning methods. Furthermore, as it was explained in the previous chapter, there is already a path to follow which leads the way to expand the original idea. In addition, the concept behind this project is broad enough to let the application grow organically.

In short, this project paper shows the viability, the future benefits, the necessity, the good points and the potential to success that this project poses.

# Bibliografía

[1] English Proficiency index. "España sigue a la cola de Europa en el dominio del inglés" (), dirección:

[https://www.epdata.es/espana-sigue-cola-europa-dominio-ingles/88162665-804d-4c](https://www.epdata.es/espana-sigue-cola-europa-dominio-ingles/88162665-804d-4c5a-b1c7-1f1e718f85ea) [5a-b1c7-1f1e718f85ea](https://www.epdata.es/espana-sigue-cola-europa-dominio-ingles/88162665-804d-4c5a-b1c7-1f1e718f85ea)

[2] Canadian Center of Science and Education. "A Study on the Reasons for the Inefficiency of College English Teaching and Some Tentative Countermeasures" (), dirección: <https://files.eric.ed.gov/fulltext/EJ1075626.pdf>

[3] Technavio. "Online Language Learning Market size to grow by USD 29.96 Bn; APAC to occupy 45% market share" (), dirección:

[https://finance.yahoo.com/news/online-language-learning-market-size-131500222.ht](https://finance.yahoo.com/news/online-language-learning-market-size-131500222.html) [ml](https://finance.yahoo.com/news/online-language-learning-market-size-131500222.html)

[4] Education first. "EF English Proficiency Index A Ranking of 112 Countries and Regions by English Skills"(), dirección:

[https://www.ef.edu/assetscdn/WIBIwq6RdJvcD9bc8RMd/cefcom-epi-site/reports/202](https://www.ef.edu/assetscdn/WIBIwq6RdJvcD9bc8RMd/cefcom-epi-site/reports/2021/ef-epi-2021-english.pdf) [1/ef-epi-2021-english.pdf](https://www.ef.edu/assetscdn/WIBIwq6RdJvcD9bc8RMd/cefcom-epi-site/reports/2021/ef-epi-2021-english.pdf)

[5] Stephen Krashen."Stephen Krashen's Theory of Second Language Acquisition" (), dirección:

<https://www.sk.com.br/sk-krash-english.html>

[6] Google. "Android Basics with Compose" (), dirección: <https://developer.android.com/courses/android-basics-compose/course>

[7] Developers. Camera X documentation, dirección: <https://developer.android.com/training/camerax/analyze>

[8] ML Kit. Text recognition documentation, dirección: <https://developers.google.com/ml-kit/vision/text-recognition/v2/android>

[9] Yuen Yi Lo, Victoria A.Murphy. "Vocabulary knowledge and growth in immersion and regular language-learning programmes in Hong Kong" (), dirección: [https://www.tandfonline.com/doi/figure/10.1080/09500780903576125?scroll=top&needAcces](https://www.tandfonline.com/doi/figure/10.1080/09500780903576125?scroll=top&needAccess=true&role=tab) [s=true&role=tab](https://www.tandfonline.com/doi/figure/10.1080/09500780903576125?scroll=top&needAccess=true&role=tab)

[10] Europa Press. "El nivel de inglés de los españoles continúa a la cola de Europa, en la 25ª posición, con un nivel medio, según EF" (), dirección: [https://www.europapress.es/sociedad/educacion-00468/noticia-nivel-ingles-espanoles-contin](https://www.europapress.es/sociedad/educacion-00468/noticia-nivel-ingles-espanoles-continua-cola-europa-25-posicion-nivel-medio-ef-20211116124143.html) [ua-cola-europa-25-posicion-nivel-medio-ef-20211116124143.html](https://www.europapress.es/sociedad/educacion-00468/noticia-nivel-ingles-espanoles-continua-cola-europa-25-posicion-nivel-medio-ef-20211116124143.html)

[11] Mayra Bosada. "El interés por aprender inglés aumenta con la nueva normalidad" (), dirección:

[https://www.educaweb.com/noticia/2022/01/19/interes-aprender-ingles-aumenta-nueva-norm](https://www.educaweb.com/noticia/2022/01/19/interes-aprender-ingles-aumenta-nueva-normalidad-20798/) [alidad-20798/](https://www.educaweb.com/noticia/2022/01/19/interes-aprender-ingles-aumenta-nueva-normalidad-20798/)